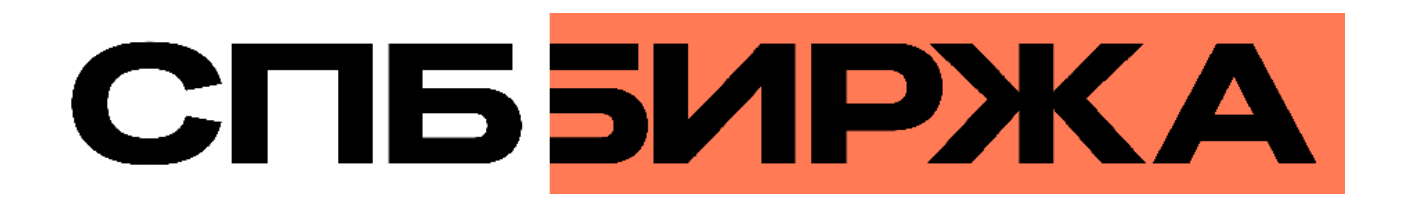

# **Трансляция рыночных данных через Интернет (бинарный протокол)**

**Версия системы 1.7**

**Версия интерфейса 36**

**Версия документа 1.1.0**

**29 июня 2023**

#### Трансляция рыночных данных через иналиции ране под диннал тер<br>Интернет (бинарный протокол)

### Содержание

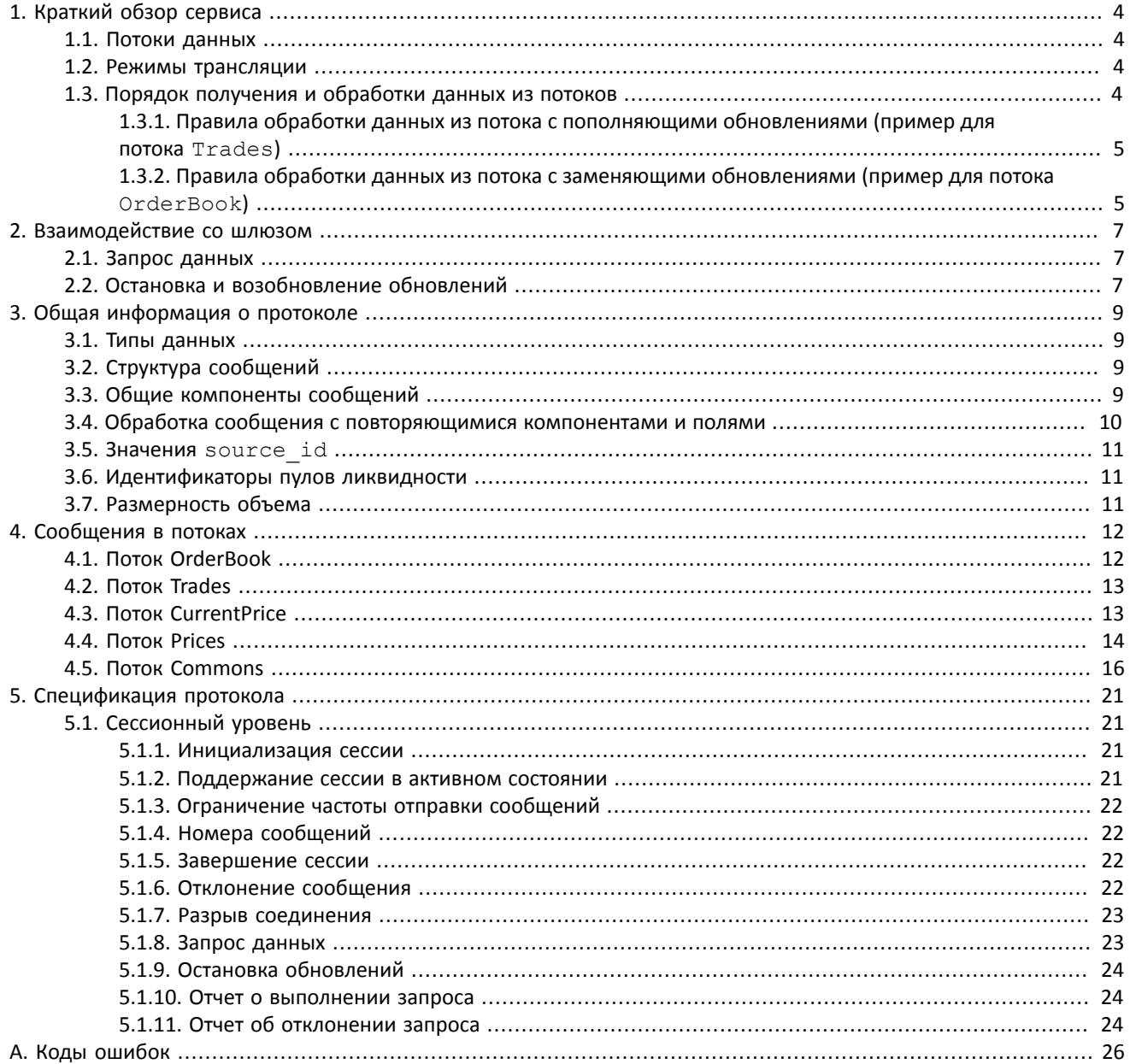

### **Список таблиц**

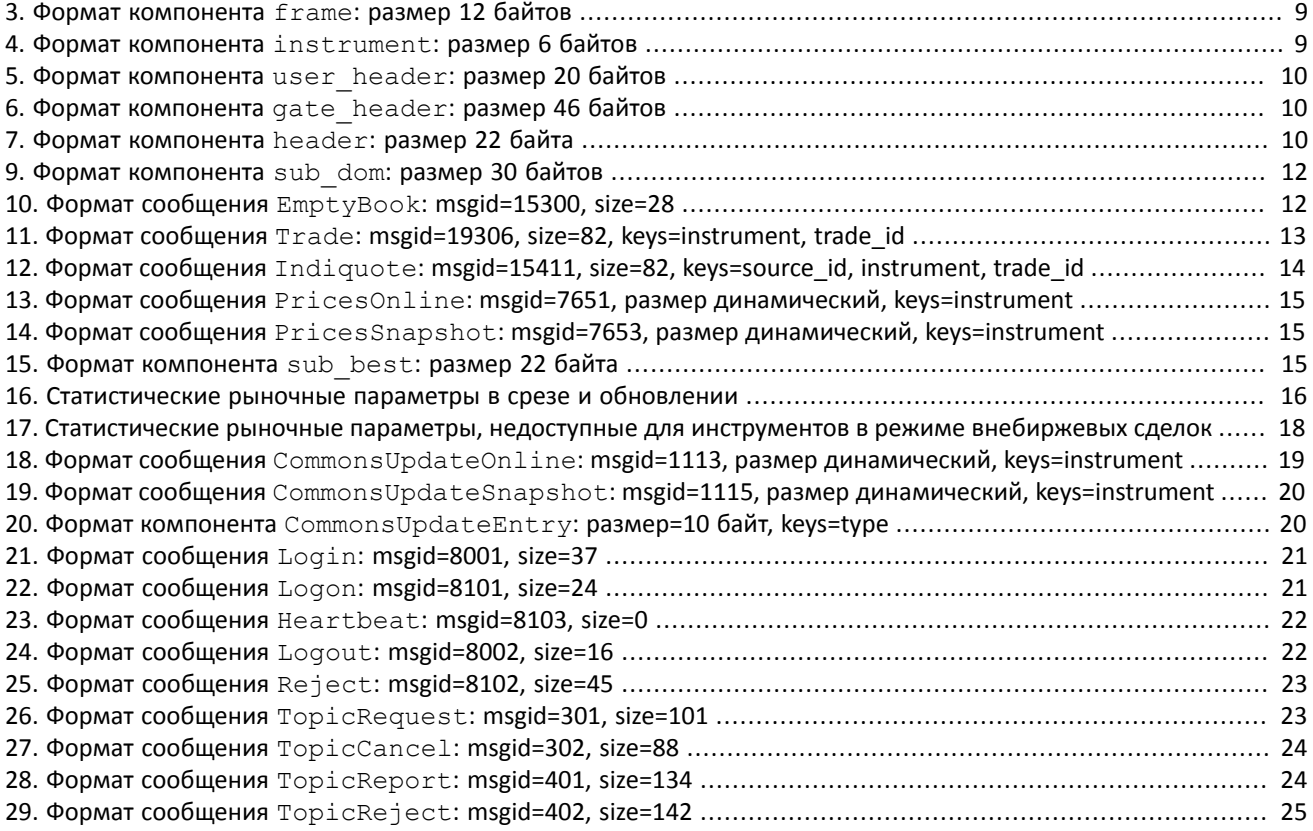

# <span id="page-3-0"></span>**1. Краткий обзор сервиса**

## <span id="page-3-1"></span>**1.1. Потоки данных**

Клиентам торговой системы доступны следующие потоки данных:

- 1. OrderBook объединенная очередь заявок одного или нескольких пулов ликвидности, агрегированная по ценовым уровням. Количество ценовых уровней: 50.
- 2. Trades список сделок, заключенных в пулах ликвидности клиентами торговой системы в течение текущего операционного дня.
- 3. CurrentPrice текущая цена рынка, изменяющаяся при заключении сделки или выставлении лучшей заявки.
- 4. Prices лучшие цены покупки и продажи в объединенной очереди заявок.
- 5. Commons статистические рыночные параметры пулов ликвидности.

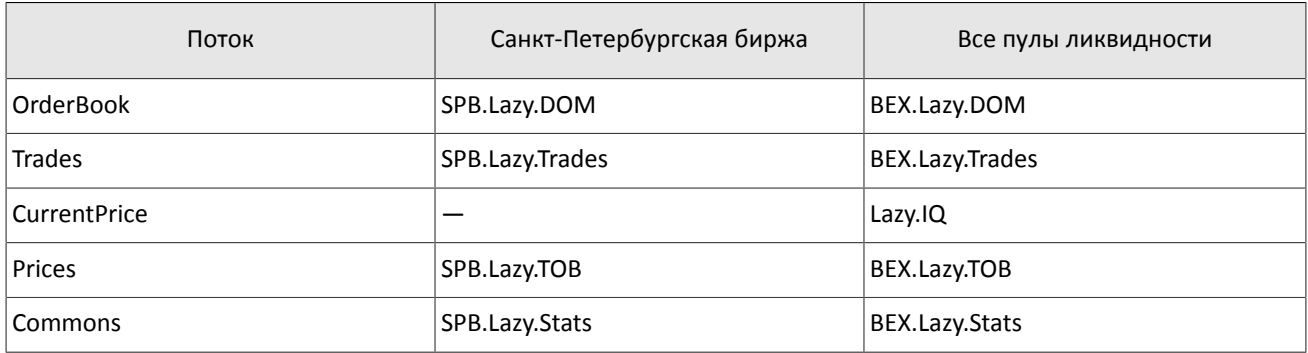

#### Таблица 1. Идентификаторы потоков

## <span id="page-3-2"></span>**1.2. Режимы трансляции**

Потоки могут транслировать данные в двух режимах — **срез данных** и/или **срез с последующими обновлениями**.

Срез представляет собой полное описание актуальных данных, например всю очередь заявок, и передается с заданной периодичностью.

Обновления представляют собой отдельные сообщения, формируемые и передаваемые клиенту при наступлении события.

В случае отсутствия обновлений система отправляет сообщение с определенной периодичностью. Оно предназначено для подтверждения наличия связи в канале. Отсутствие сообщений в течение длительного периода обозначает либо задержки, либо отсутствие связи в канале.

## <span id="page-3-3"></span>**1.3. Порядок получения и обработки данных из потоков**

Для потоков, транслирующих срезы и обновления, рекомендуется в начале торгового дня подключиться в режиме срезов с последующими обновлениями, получить полный срез, при этом записывая приходящие обновления.

Когда срез получен полностью, к нему следует применять обновления. Способ применения обновлений зависит от потока. Обновления могут пополнять ранее полученные данные, или заменять их. В потоках с заменяющими обновлениями для идентификации обновляемых данных используются **ключи**: значения определенных полей или совокупности полей сообщений в потоках. Ключи указаны в параметре keys в заголовках таблиц в разделе [4](#page-11-0).

#### Таблица 2. Особенности срезов и обновлений

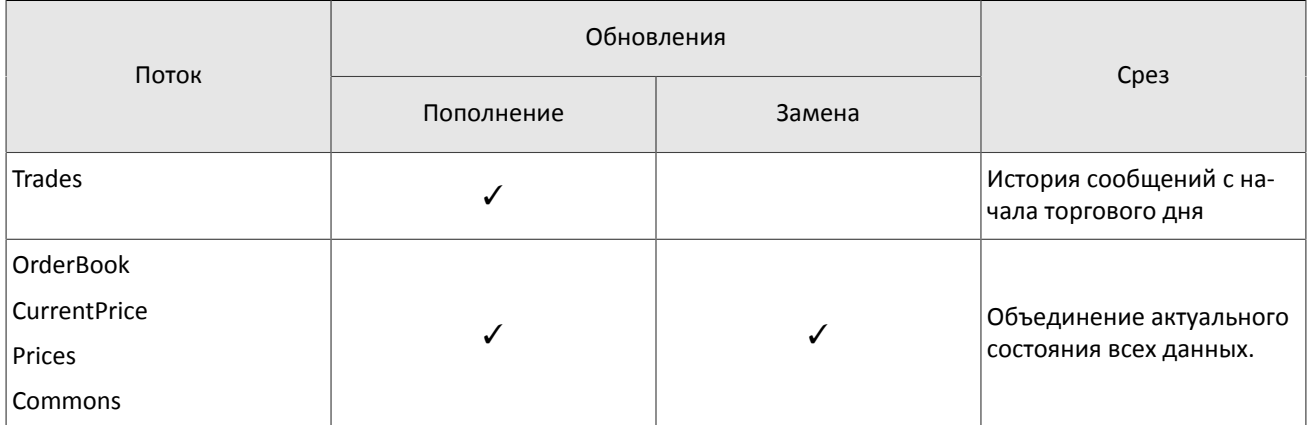

### <span id="page-4-0"></span>1.3.1. Правила обработки данных из потока с пополняющими обновлениями (пример для потока Trades)

При отступлении от указанного сценария обработки данных торговая система может отказывать в выполнении запросов и выдавать сообщения об ошибках.

Обновления в потоке Trades пополняют ранее полученные данные.

- 1. Отправьте в шлюз сообщение TopicRequest с параметрами mode=1, topic=SPB.Lazy.Trades или topic=BEX.Lazy.Trades.
- 2. В результате запроса TopicRequest придут следующие сообщения:
	- TopicReport (seq=0, status=1, marker=0 (START), topic lastseq=100, topic lastseqsent=0);
	- Trade (seq=1, topic seq=11);

Δ

- Trade (seq=2, topic seq=57);
- $\bullet$  Trade (seq=3, topic seq=32);
- Trade (seq=4, topic seq=90);

. TopicReport (seq=0, status=1, marker=2 (SLICE END), topic lastseq=100, topic lastseqsent=100). Сообщения Trade приходят с пропусками в значениях поля topic seq, так как между сообщениями сделок приходили сообщения Heartbeat.

- 3. Ожидайте обновлений сообщений Trade в потоке. Предположим, что получены следующие обновления:
	- $\bullet$  Trade (seq=5, topic seq=110);
	- Trade (seq=6, topic\_seq=117);

Добавьте полученные сообщения в конец среза.

### <span id="page-4-1"></span>1.3.2. Правила обработки данных из потока с заменяющими обновлениями (пример для потока OrderBook)

При отступлении от указанного сиенария обработки данных торговая система может отказывать в выполнении запросов и выдавать сообщения об ошибках.

Обновления в потоке OrderBook заменяют ранее полученные данные.

- 1. Отправьте в шлюз сообщение TopicRequest с параметрами mode=1, topic=SPB.Lazy.DOM или topic=BEX.Lazy.DOM.
- 2. В результате запроса TopicRequest придут следующие сообщения:
	- TopicReport (seq=0, status=1, marker=0 (START), topic lastseq=567, topic lastseqsent=0);
	- AggrMsgOnline (seq=1, topic seq=424, instrument id=K, market id=1030);
	- AggrMsgOnline (seq=2, topic seq=424, instrument id=L, market id=1030);
	- AggrMsgOnline (seq=3, topic\_seq=342, instrument\_id=K, market\_id=1031);
	- AggrMsgOnline (seq=4, topic seq=383, instrument id=M, market id=1031);

• TopicReport (seq=0, status=1, marker=2 (SLICE\_END), topic\_lastseq=567, topic\_lastseqsent=567). Сообщения AggrMsgOnline приходят с пропусками в значениях поля topic\_seq, так как между сообщениями сделок приходили сообщения Heartbeat.

- 3. Ожидайте обновлений сообщений AggrMsgOnline в потоке. Предположим, что получены следующие обновления:
	- AggrMsgOnline (seq=5, topic\_seq=581, instrument\_id=L, market\_id=1031);
	- AggrMsgOnline (seq=6, topic\_seq=601, instrument\_id=K, market\_id=1030);
	- AggrMsgOnline (seq=7, topic\_seq=594, instrument id=M, market id=1031);
- 4. Для каждого обновления с topic seq>topic lastseqsent сравните значения ключей полей market id и instrument id со значениями ключей в сохраненных сообщениях среза:
	- Если значения полей market id и instrument id совпадают в срезе и обновлении (обновления с номерами seq=6, seq=7), замените сообщение в срезе сообщением из обновления.
	- Если в обновлении содержатся новые значения полей market id и instrument id (обновление с номером seq=5), добавьте обновление к срезу.

# <span id="page-6-0"></span>**2. Взаимодействие со шлюзом**

## <span id="page-6-1"></span>**2.1. Запрос данных**

Для запроса данных клиенту следует отправить в шлюз торговой системы сообщение [TopicRequest](#page-22-3), указав в нем идентификатор потока topic, границы диапазона данных topic\_seq и topic\_seqend и режим трансляции mode.

В ответ на корректное сообщение TopicRequest клиент получит отчет о выполнении запроса [TopicReport,](#page-23-4) после которого следует ожидать сообщения с данными. Передача среза данных завершается сообщением TopicReport.

Если в сообщении TopicRequest указаны некорректные значения полей, параметры запроса совпадают с параметрами предыдущего запроса или запрос не может быть выполнен, сообщение будет отклонено, и клиент получит отчет об отклонении запроса [TopicReject.](#page-24-0)

*Во избежание перегрузки сети дождитесь окончания получения сообщений по предыдущему запросу перед тем, как отправлять новый запрос данных.*

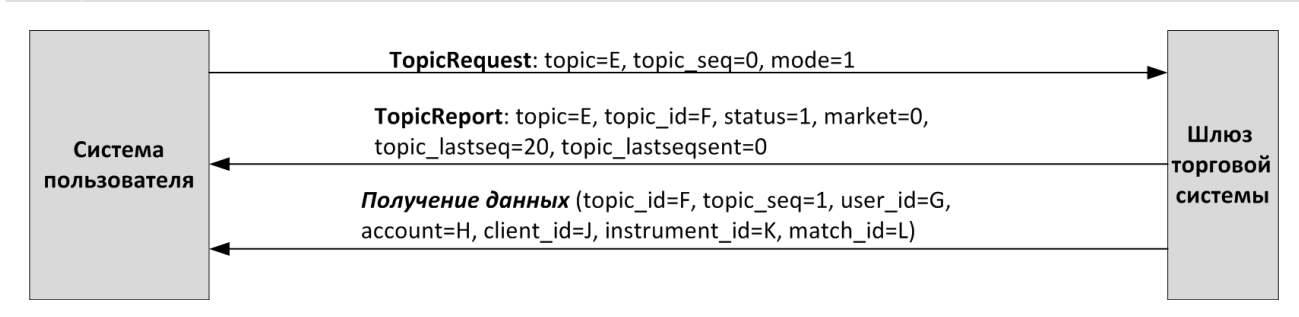

Рисунок 1. Запрос и получение данных

## <span id="page-6-2"></span>**2.2. Остановка и возобновление обновлений**

Для остановки обновлений клиенту следует отправить в шлюз торговой системы сообщение [TopicCancel,](#page-23-3) указав в нем идентификатор потока topic или topic id.

В ответ на корректное сообщение TopicCancel клиент получит отчет о выполнении запроса [TopicReport](#page-23-4), и обновления будут остановлены. После остановки обновлений в течение некоторого времени могут приходить сообщения с данными.

Если в сообщении TopicCancel указаны некорректные значения полей или запрос не может быть выполнен, то сообщение будет отклонено, и клиент получит отчет об отклонении запроса [TopicReject](#page-24-0).

При разрыве соединения обновления автоматически останавливаются.

Чтобы возобновить получение обновлений, клиенту следует отправить в шлюз торговой системы сообщение [TopicRequest,](#page-22-3) указав номер topic seq, на единицу больший, чем у последнего полученного сообщения с данными.

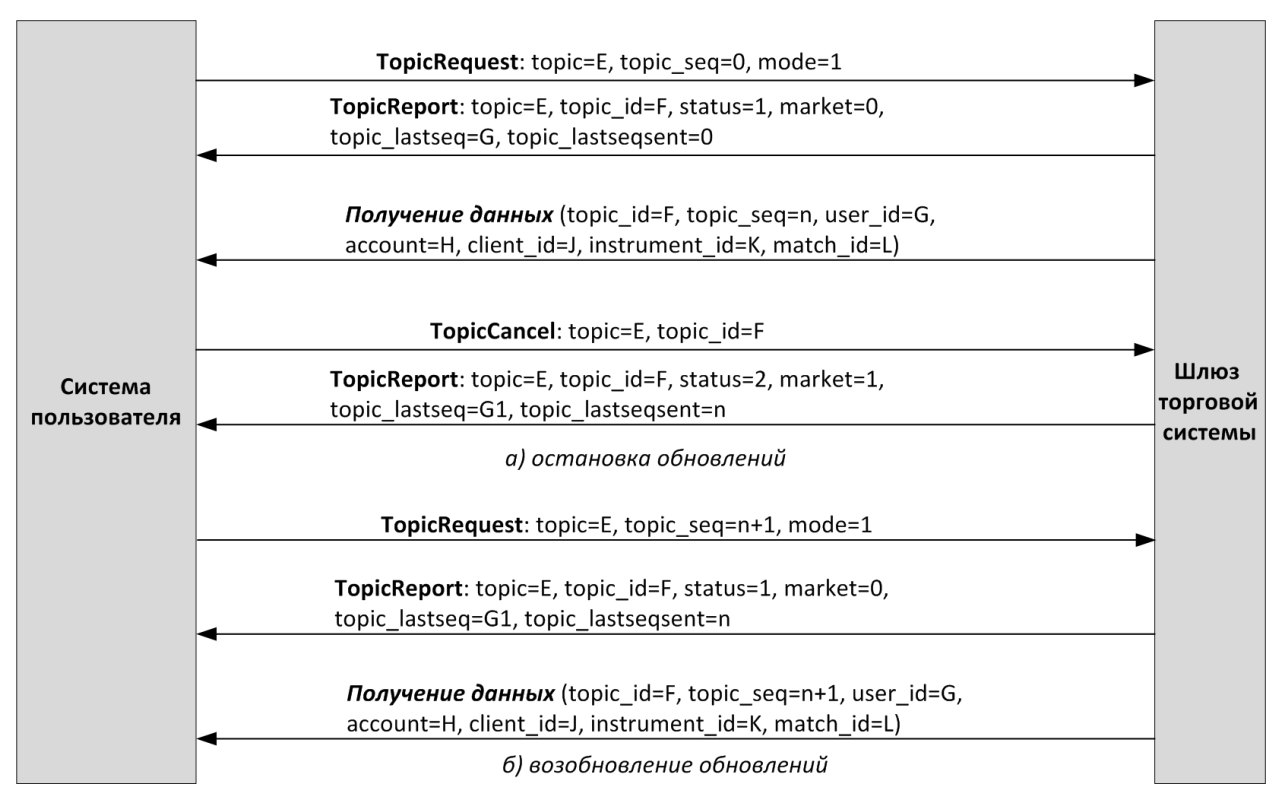

Рисунок 2. Остановка и возобновление обновлений

# <span id="page-8-0"></span>3. Общая информация о протоколе

## <span id="page-8-1"></span>3.1. Типы данных

В сообщениях торговой системы используется порядок байтов little-endian (такой же, как в процессоре x86), его же следует использовать клиенту.

asciiN - строка длиной N байт, состоящая из ASCII-символов (цифр и прописных и строчных латинских букв); неиспользуемая часть строки заполняется нулевыми байтами.

charN+1 — строка в кодировке UTF-8 размерностью N+1 байт. Последним знаком должен быть символ конца строки — нулевой байт; таким образом, фактическая длина строки не может превышать N. Неиспользуемая часть строки заполняется нулевыми байтами.

 $\text{dec}2 - 8$ -байтное целочисленное представление десятичной дроби, умноженной на 10<sup>2</sup>.

 $\text{dec8} - \text{8}$ -байтное целочисленное представление десятичной дроби, умноженной на  $10^8$ .

decn - последовательность из 9 байт, из которых первые 8 байт являются целочисленным представлением десятичной дроби, умноженной на 10<sup>n</sup>, при этом *п* указано в последнем байте последовательности.

intN - целое число размерностью N байт.

time 4 - 4-байтное целое число, выражающее количество секунд от начала эпохи Unix (1 января 1970 года).

time8n - 8-байтное целое число, выражающее количество наносекунд от начала эпохи Unix.

time 8m - 8-байтное целое число, выражающее количество миллисекунд от начала эпохи Unix. В случае если поле с этим типом данных обозначает дату, то следует игнорировать часть значения, относящуюся к часам, минутам, секундам и миллисекундам: то есть использовать целое значение (с округлением в меньшую сторону) от деления на 86 400 000.

## <span id="page-8-2"></span>3.2. Структура сообщений

Сообщение бинарного протокола состоит из строго определенного набора полей и представляет собой последовательность из значений этих полей. Каждое сообщение начинается с заголовка - компонента frame, состоящего из трех полей, в которых указаны размер, тип и порядковый номер сообщения. Размер сообщения вычисляется как длина всего сообщения (исключая заголовок frame) в байтах. Длина сообщения постоянна для каждого типа, за исключением сообщений, содержащих повторяющиеся компоненты или поля.

Сформированные сообщения передаются внутри сетевого пакета как последовательность байт.

## <span id="page-8-3"></span>3.3. Общие компоненты сообщений

<span id="page-8-4"></span>Таблица 3. Формат компонента frame: размер 12 байтов

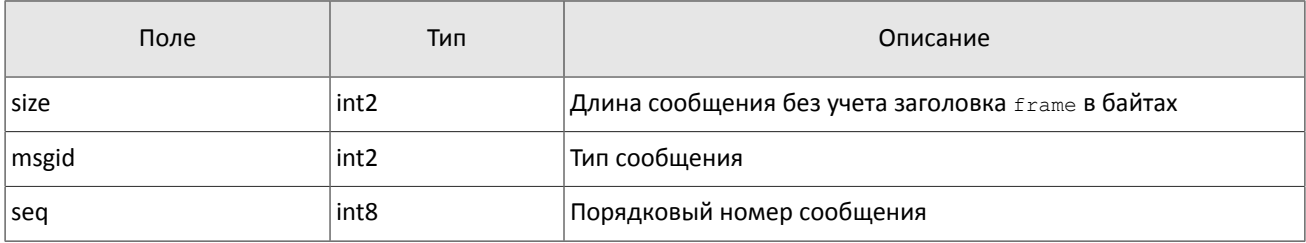

#### <span id="page-8-5"></span>Таблица 4. Формат компонента instrument: размер 6 байтов

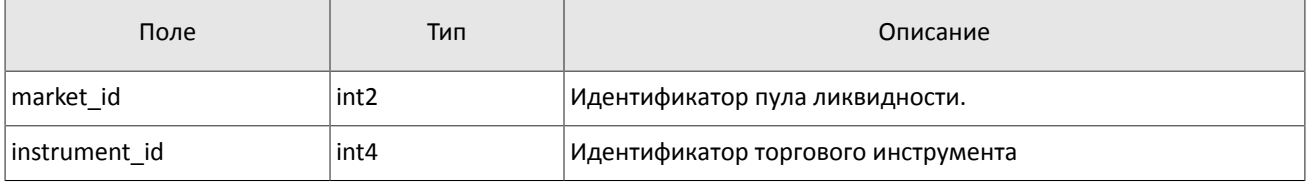

#### <span id="page-9-1"></span>Таблица 5. Формат компонента user\_header: размер 20 байтов

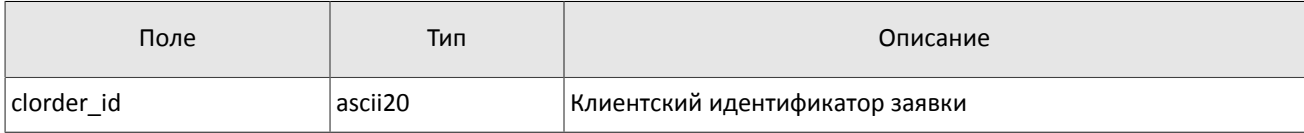

#### <span id="page-9-2"></span>Таблица 6. Формат компонента gate\_header: размер 46 байтов

| Поле        | Тип              | Описание                                       |
|-------------|------------------|------------------------------------------------|
| system time | time8n           | Время обработки клиентского запроса            |
| source id   | int <sub>2</sub> | Источник сообщения. Значения см. в разделе 3.5 |
| clorder id  | ascii20          | Клиентский идентификатор заявки                |
| user id     | ascii16          | Логин, идентификатор клиентского шлюза         |

<span id="page-9-3"></span>Таблица 7. Формат компонента header: размер 22 байта

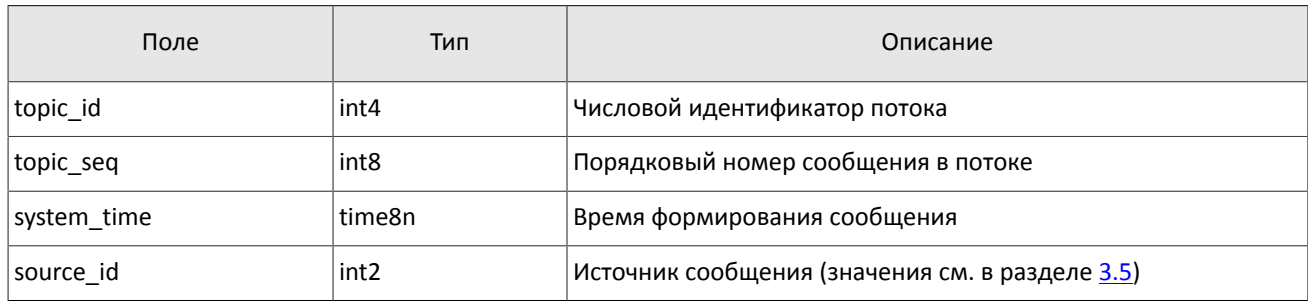

## <span id="page-9-0"></span>**3.4. Обработка сообщения с повторяющимися компонентами и полями**

Некоторые типы сообщений содержат компоненты и/или поля, которые могут обладать произвольным количеством записей в одном сообщении. Одно сообщение может включать несколько повторяющихся компонентов и полей. Все однотипные повторяющиеся компоненты имеют фиксированную длину.

Повторяющимся компоненту или полю всегда предшествуют два поля — offset и count. Поле count содержит количество записей. Поле offset указывает на смещение (в байтах) первой записи компонента относительно начала данного поля; его значение не может быть меньше 4.

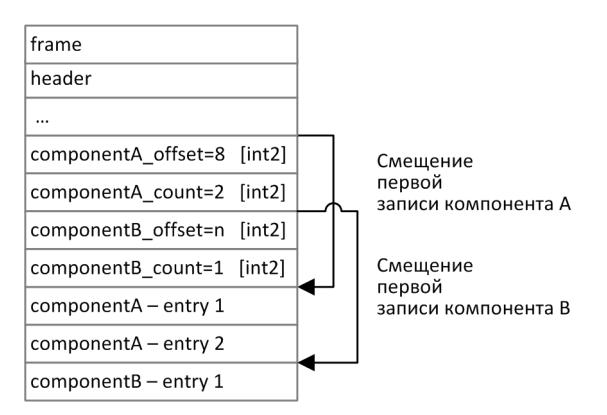

Рисунок 3. Схема сообщения с двумя повторяющимися компонентами

Повторяющиеся компоненты, в свою очередь, также могут включать в себя другие повторяющиеся компоненты или поля. В этом случае каждая запись компонента ссылается на свои вложенные записи.

#### Общая информация о протоколе

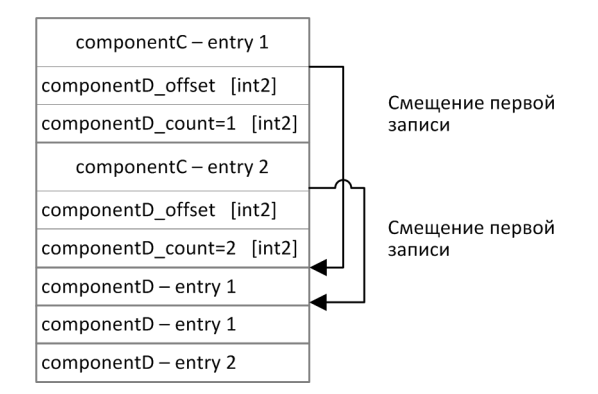

Рисунок 4. Схема двухуровневого вложения компонентов

## <span id="page-10-0"></span>**3.5. Значения source\_id**

В заголовках [gate\\_header](#page-9-2), и [header](#page-9-3) присутствует поле source\_id, указывающее на модуль, который передал сообщение на шлюз для отправки клиенту.

Таблица 8. Возвращаемые клиенту значения source\_id

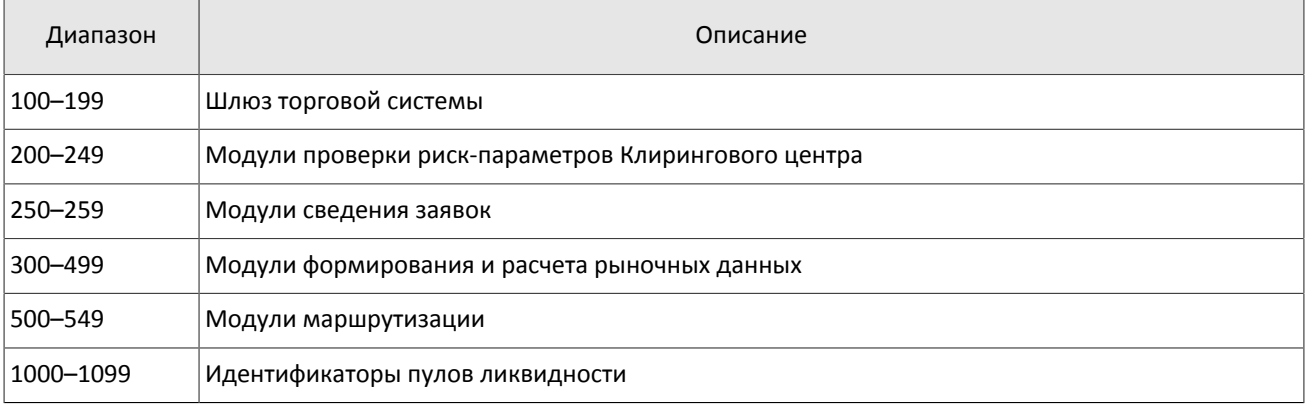

### <span id="page-10-1"></span>**3.6. Идентификаторы пулов ликвидности**

Идентификаторы пулов ликвидности могут являться значением полей market id и source id .

0 (DEFAULT) — пул ликвидности на усмотрение торговой системы

- 1001 (TRADSYS) все доступные пулы ликвидности
- 1000 (SPB) пул ликвидности СПБ Биржи

## <span id="page-10-2"></span>**3.7. Размерность объема**

Независимо от направления маршрутизации, объем любой заявки указывается во внутренних лотах торговой системы.

Размер внутреннего лота в торговой системе может отличаться от размера лота во внешней системе для одного и того же торгового инструмента.

Лотность торгового инструмента зависит от периода и указана в соответствующем балансовом инструменте.

# <span id="page-11-0"></span>4. Сообщения в потоках

## <span id="page-11-1"></span>4.1. Поток OrderBook

Срез представляет собой объединение актуального состояния всех данных. Обновления пополняют и/или заменяют ранее полученные данные.

В потоке OrderBook срез содержит 50 (или менее) ценовых уровней; обновления относятся к 50 видимым ценовым уровням.

Обновления транслируются сообщениями DomOnline, срезы транслируются сообщениями DomSnapshot.

Одно сообщение относится к очереди заявок только одного инструмента. Торговый инструмент и пул ликвидности VKaзаны в компоненте instrument.

Последняя часть сообщения представляет собой повторяющийся компонент sub dom; количество записей компонента указано в поле aggr count (подробнее об обработке повторяющегося компонента см. раздел 3.4). Компонент включает в себя поля price (ценовой уровень), type (направление заявок данного ценового уровня), flag (признак добавления или обновления записи), amount (суммарный видимый объем заявок на данном ценовом уровне, указанный в лотах) и time (время последнего изменения).

Значение поля flag указывает на добавление нового ценового уровня или изменении объема существовавшего ценового уровня, при этом удаление ценового уровня будет представлено как изменение объема на ноль. В потоке срезов все ценовые уровни определены как новые.

При декодировании необходимо использовать размер группы aggr entry из сообщения, а не из схемы во избежании проблем в будущем при расширении форматов.

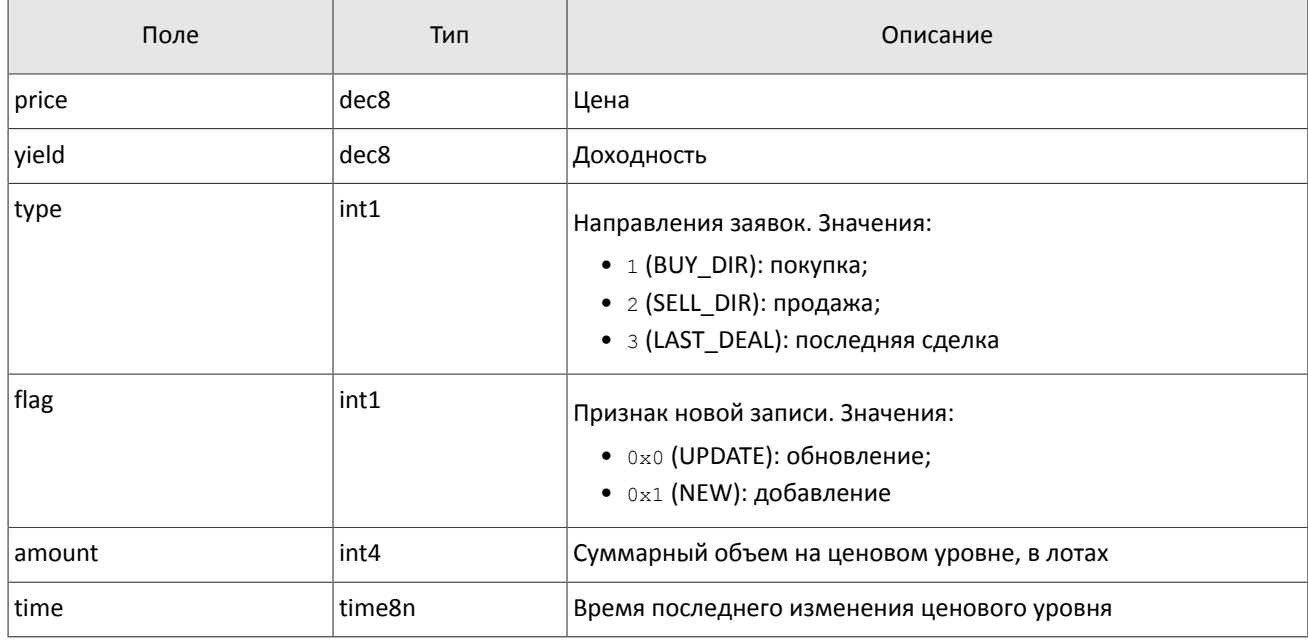

<span id="page-11-2"></span>Таблица 9. Формат компонента sub dom: размер 30 байтов

#### <span id="page-11-3"></span>Таблица 10. Формат сообщения EmptyBook: msgid=15300. size=28

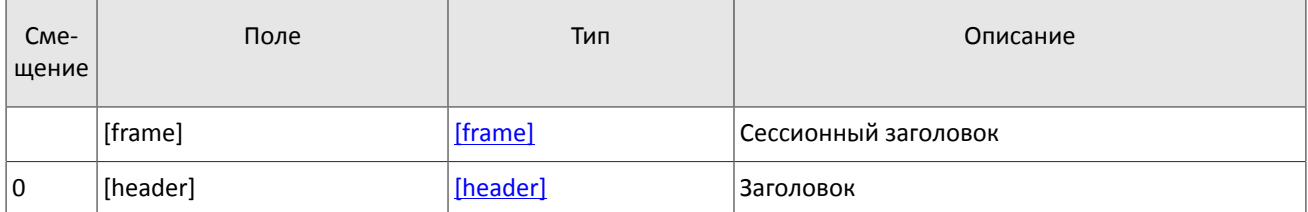

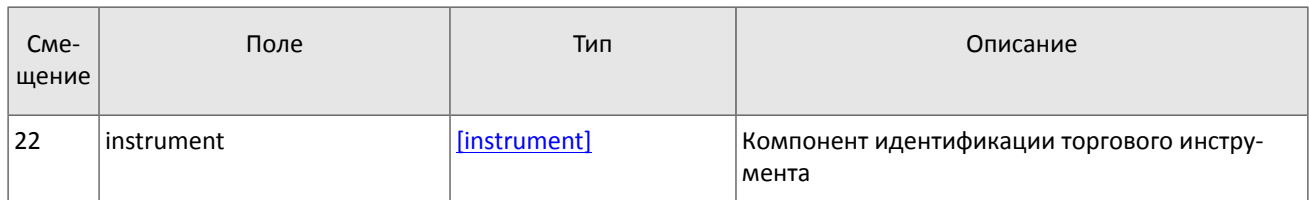

## <span id="page-12-0"></span>**4.2. Поток Trades**

*Срез представляет собой всю историю сообщений с начала торгового дня. Обновления пополняют ранее полученные данные.*

При заключении одной сделки формируется сообщение Trade, включающее в себя следующие параметры сделки: торговый инструмент и пул ликвидности, в котором была заключена сделка, в компоненте instrument, уникальный идентификатор сделки trade\_id, объем сделки amount, цену сделки price, время заключения trade\_time и направление заявки, инициировавшей сделку, dir.

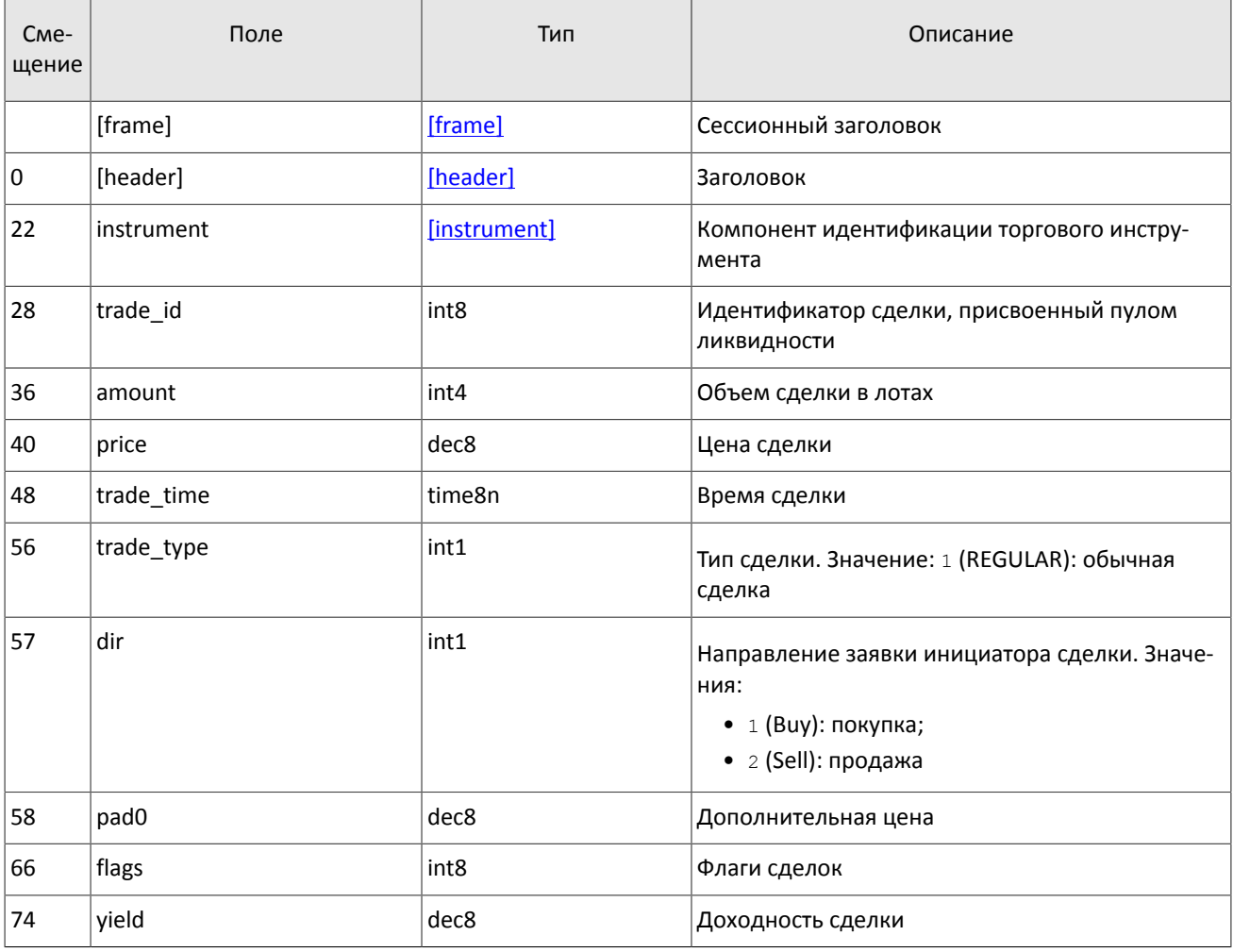

<span id="page-12-2"></span>Таблица 11. Формат сообщения Trade: msgid=19306, size=82, keys=instrument, trade\_id

## <span id="page-12-1"></span>**4.3. Поток CurrentPrice**

*Срез представляет собой объединение актуального состояния всех данных. Обновления пополняют и/или заменяют ранее полученные данные.*

Текущая цена рынка рассчитывается непрерывно на основе цен сделок и твердых котировок согласно следующим правилам:

- 1. При заключении сделки текущая цена рынка становится равной цене сделки.
- 2. При появлении в очереди анонимной заявки в покупку с ценой, превышающей значение текущей цены рынка, текущая цена рынка приравнивается к цене заявки в покупку.
- 3. При появлении в очереди анонимной заявки в продажу с ценой, уступающей значению текущей цены рынка, текущая цена рынка приравнивается к цене заявки в продажу.

При изменении текущей цены рынка формируется сообщение Indiquote, включающее в себя новое значение текущей цены рынка price, время заключения сделки или выставления заявки, вызвавшей изменение текущей цены рынка, trade\_time и направление этой заявки dir.

<span id="page-13-1"></span>Таблица 12. Формат сообщения Indiquote: msgid=15411, size=82, keys=source\_id, instrument, trade\_id

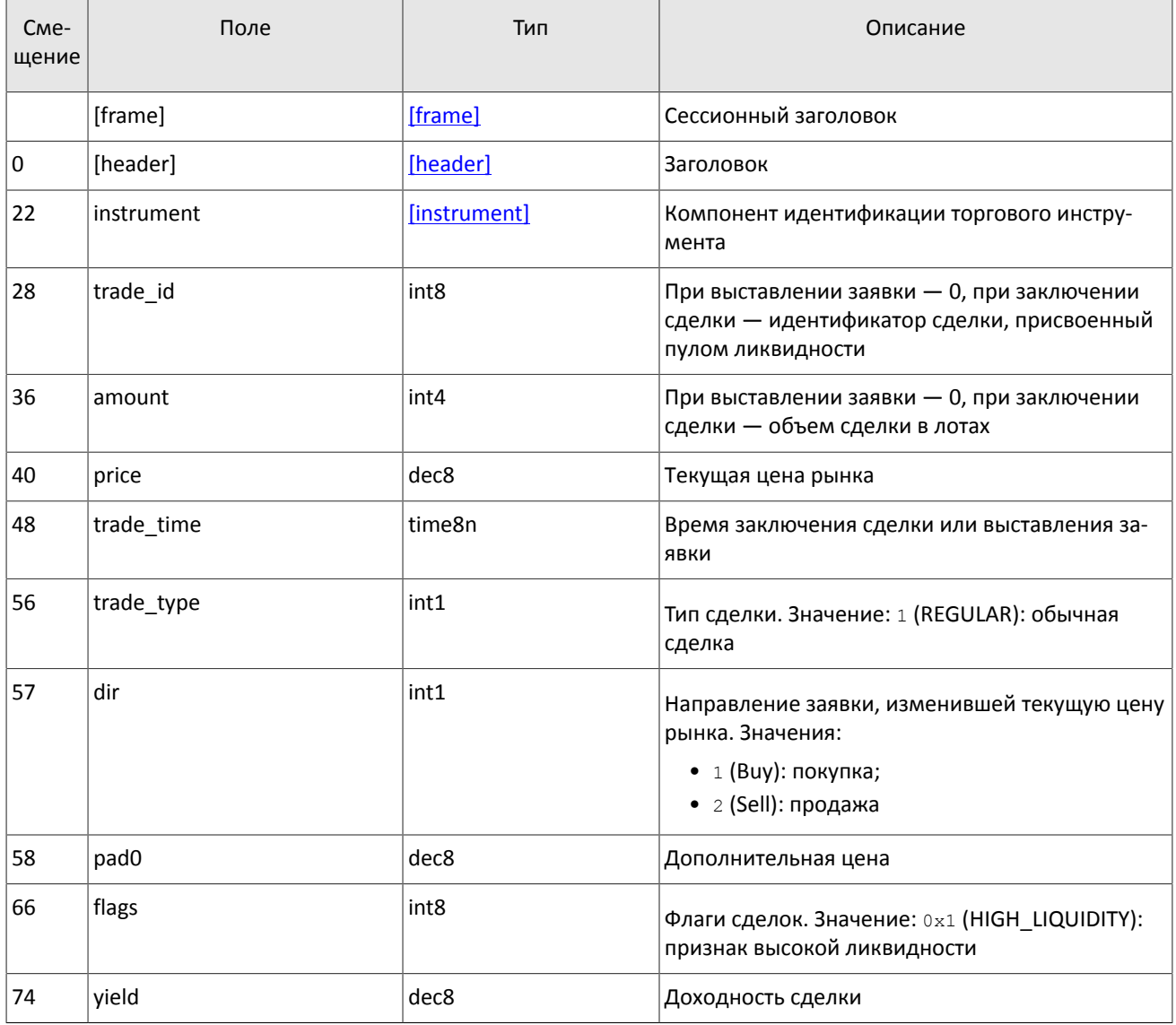

## <span id="page-13-0"></span>**4.4. Поток Prices**

*Срез представляет собой объединение актуального состояния всех данных. Обновления пополняют и/или заменяют ранее полученные данные.*

В потоке Prices срез описывает ценовой уровень с лучшей ценой в покупку, ценовой уровень с лучшей ценой в продажу и последнюю сделку. Одно сообщение относится к одному инструменту: торговый инструмент и пул ликвидности указаны в компоненте instrument.

Обновления транслируются сообщениями PricesOnline, срезы транслируются сообщениями PricesSnapshot.

Последняя часть сообщения представляет собой повторяющийся компонент sub\_best; количество записей указа-но в поле sub prices count (подробнее об обработке повторяющегося компонента см. раздел [3.4](#page-9-0)). Компонент включает в себя поля price (цена), type (направление заявок данного ценового уровня или последняя сделка), amount (суммарный видимый объем заявок на данном ценовом уровне или объем последней сделки, указанные в лотах) и time (время последнего изменения или заключения сделки).

<span id="page-14-0"></span>Таблица 13. Формат сообщения PricesOnline: msgid=7651, размер динамический, keys=instrument

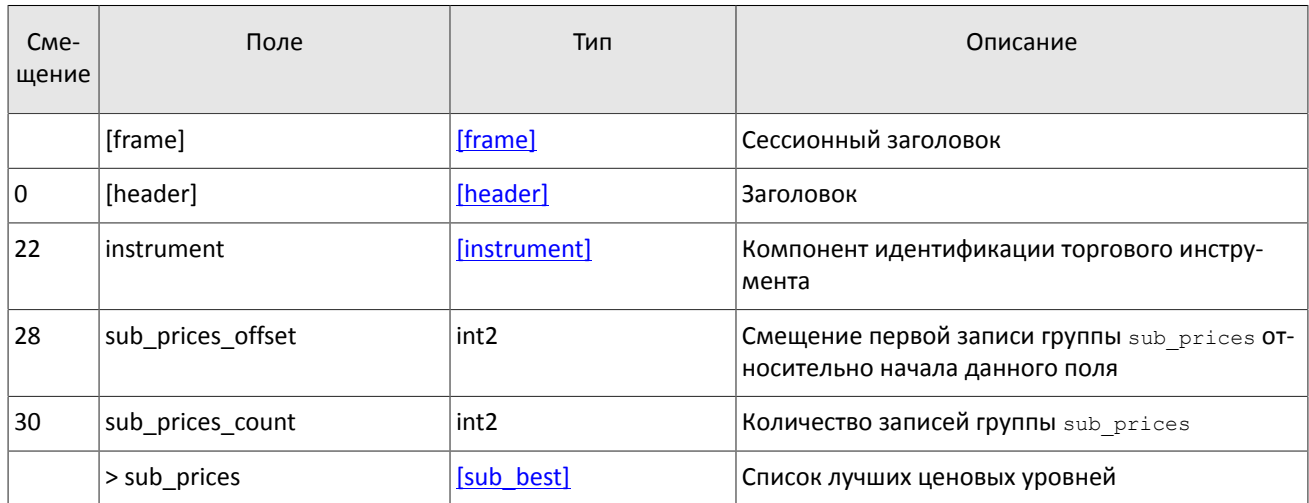

<span id="page-14-1"></span>Таблица 14. Формат сообщения PricesSnapshot: msgid=7653, размер динамический, keys=instrument

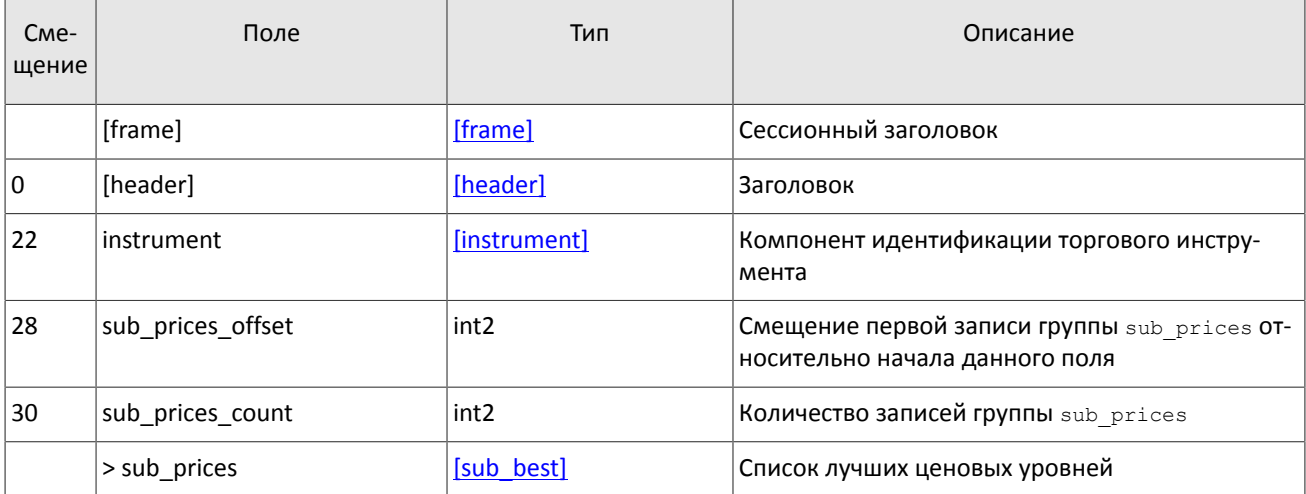

<span id="page-14-2"></span>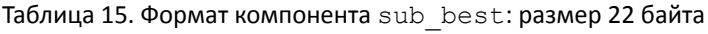

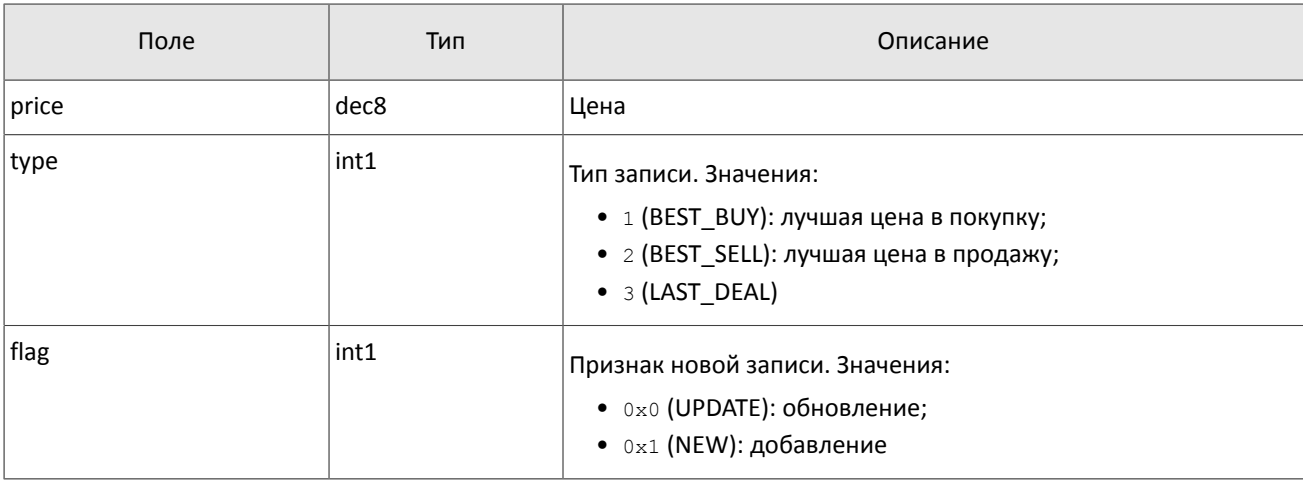

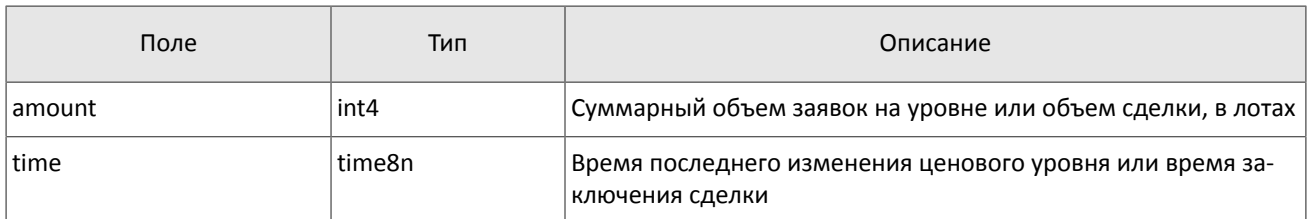

## <span id="page-15-0"></span>4.5. Поток Commons

Срез представляет собой объединение актуального состояния всех данных. Обновления пополняют и/или заменяют ранее полученные данные.

В потоке Commons транслируются статистические рыночные параметры (перечень см. в таблице 16). Одно сообщение относится к очереди заявок только одного инструмента. Торговый инструмент и пул ликвидности указаны **B KOMNOHEHTE** instrument.

Обновления транслируются сообщениями CommonsUpdateOnline, срезы транслируются сообщениями CommonsUpdateSnapshot.

В сообщении параметры представлены как записи повторяющегося компонента CommonsUpdateEntry: в поле type указан тип параметра, а в поле value - его значение. При этом тип данных поля value зависит от значения поля type (подробнее об обработке повторяющегося компонента см. раздел 3.4).

Для потока обновления сообщение формируется при изменении одного или нескольких статистических параметров. Срез транслируется непрерывно в течение дня.

<span id="page-15-1"></span>Таблица 16. Статистические рыночные параметры в срезе и обновлении

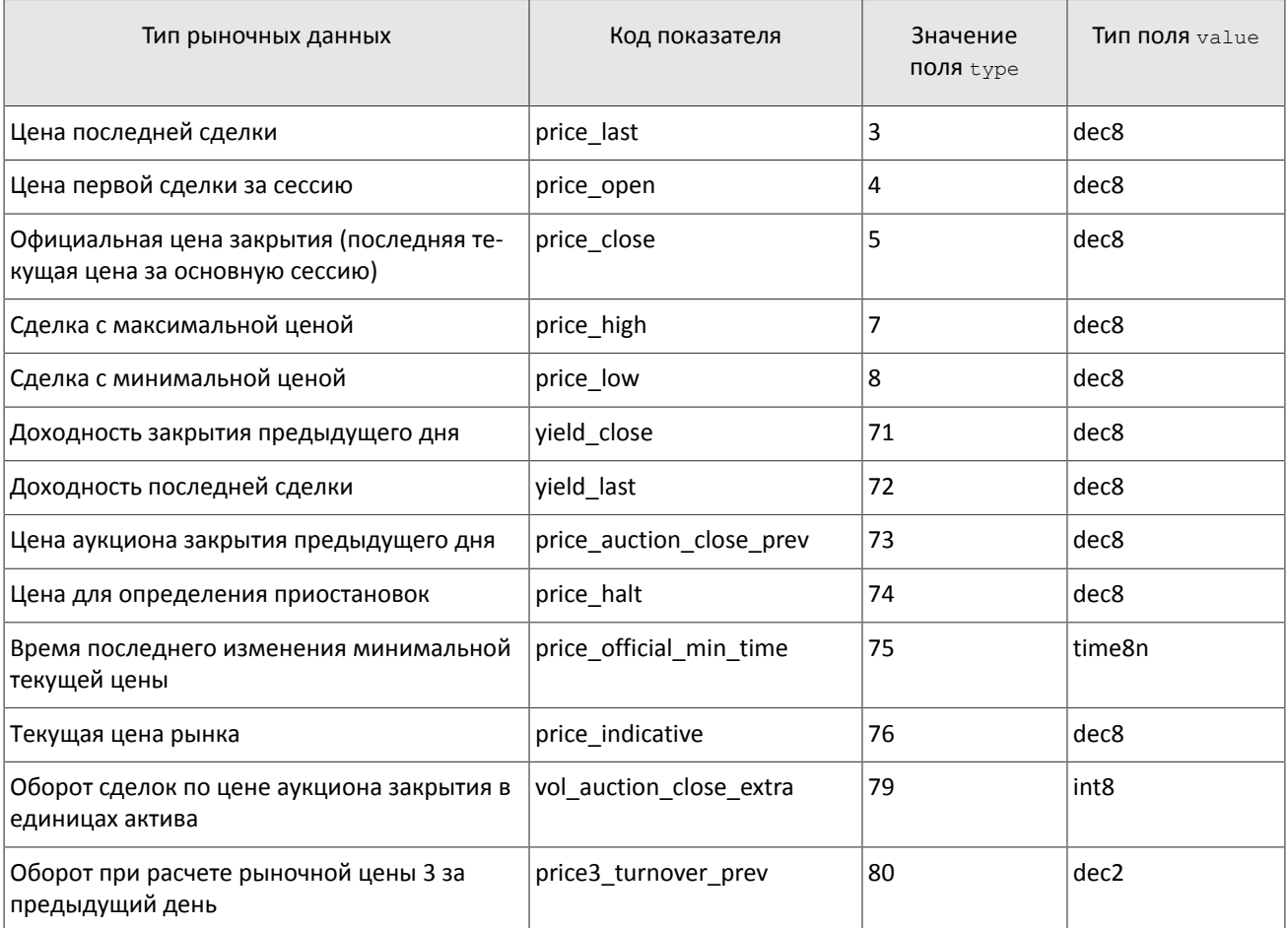

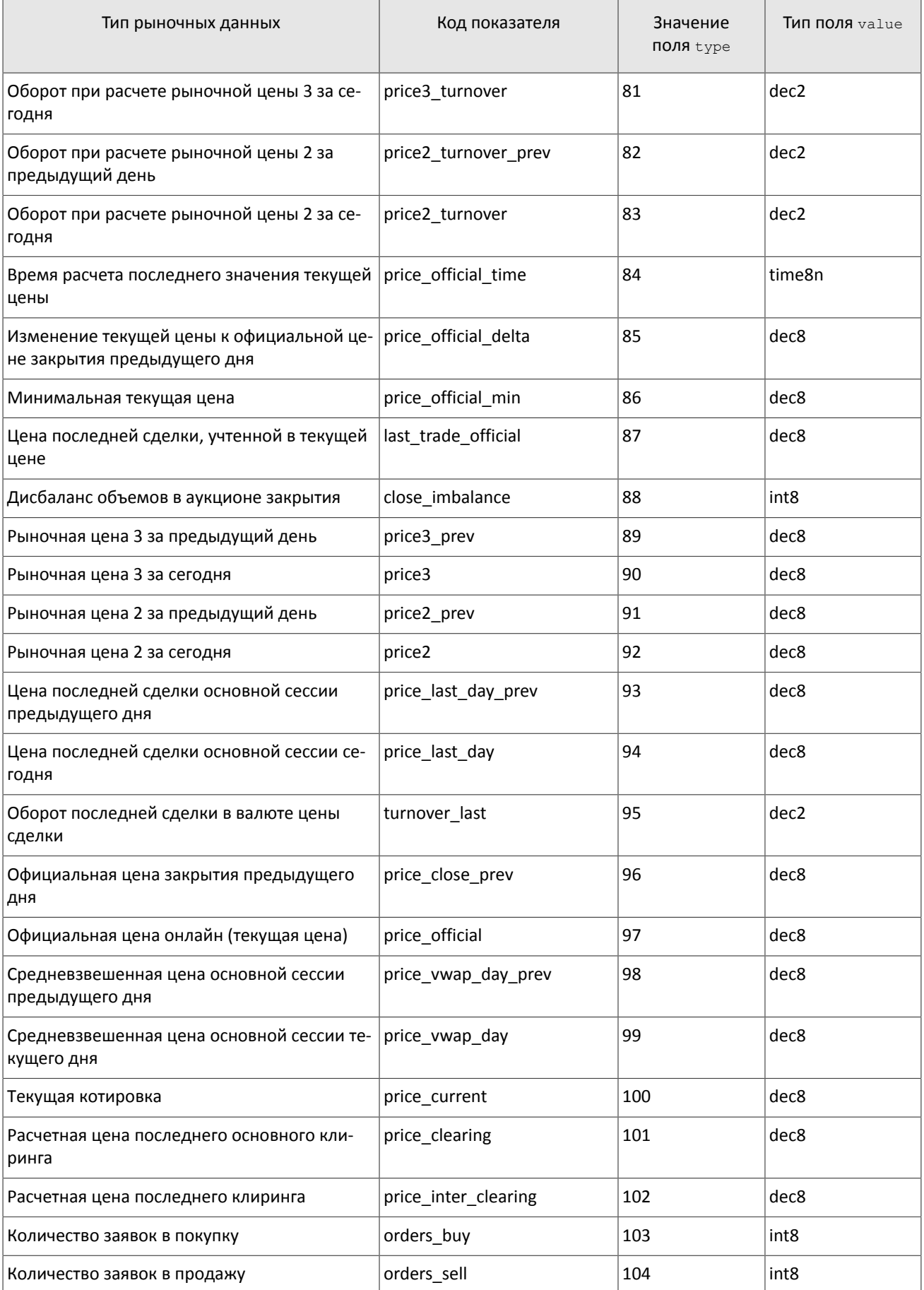

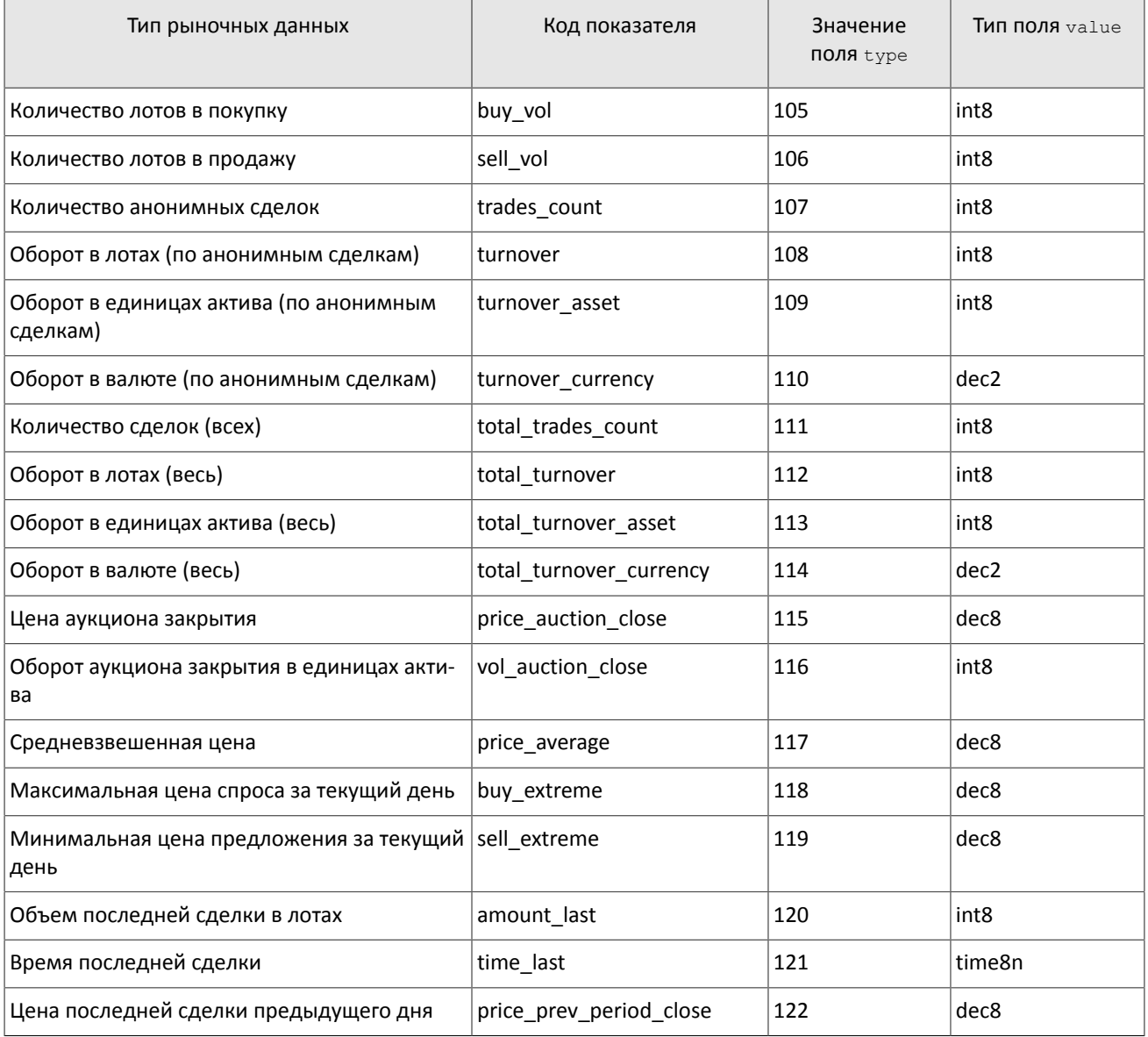

<span id="page-17-0"></span>Таблица 17. Статистические рыночные параметры, недоступные для инструментов в режиме внебиржевых сделок

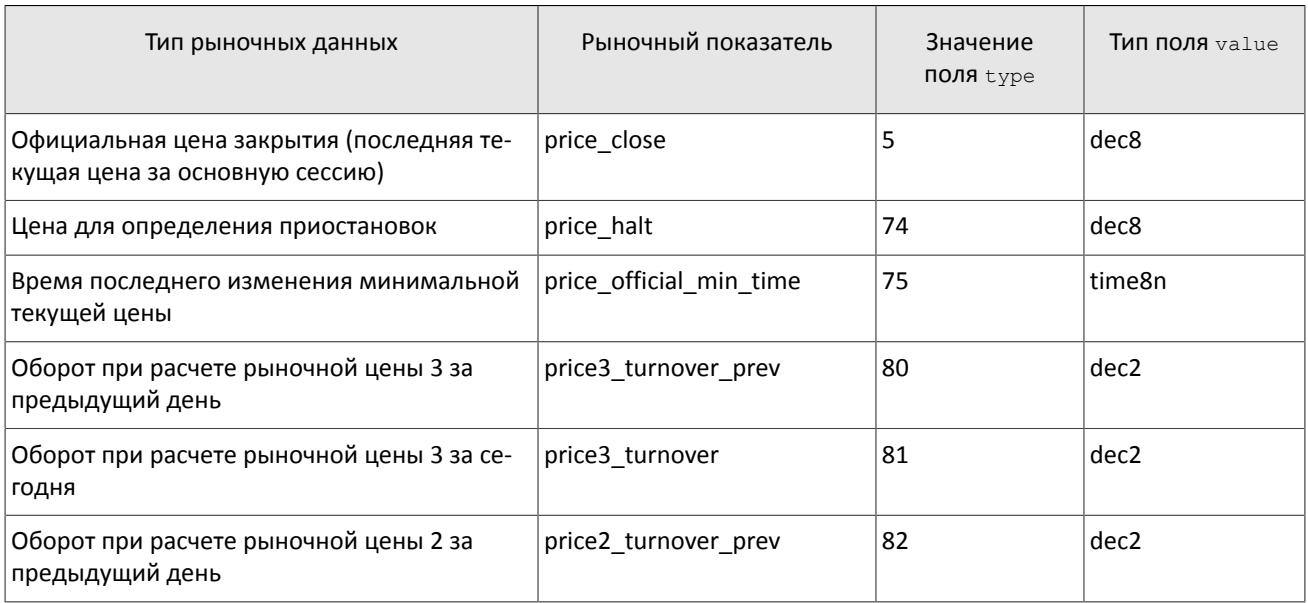

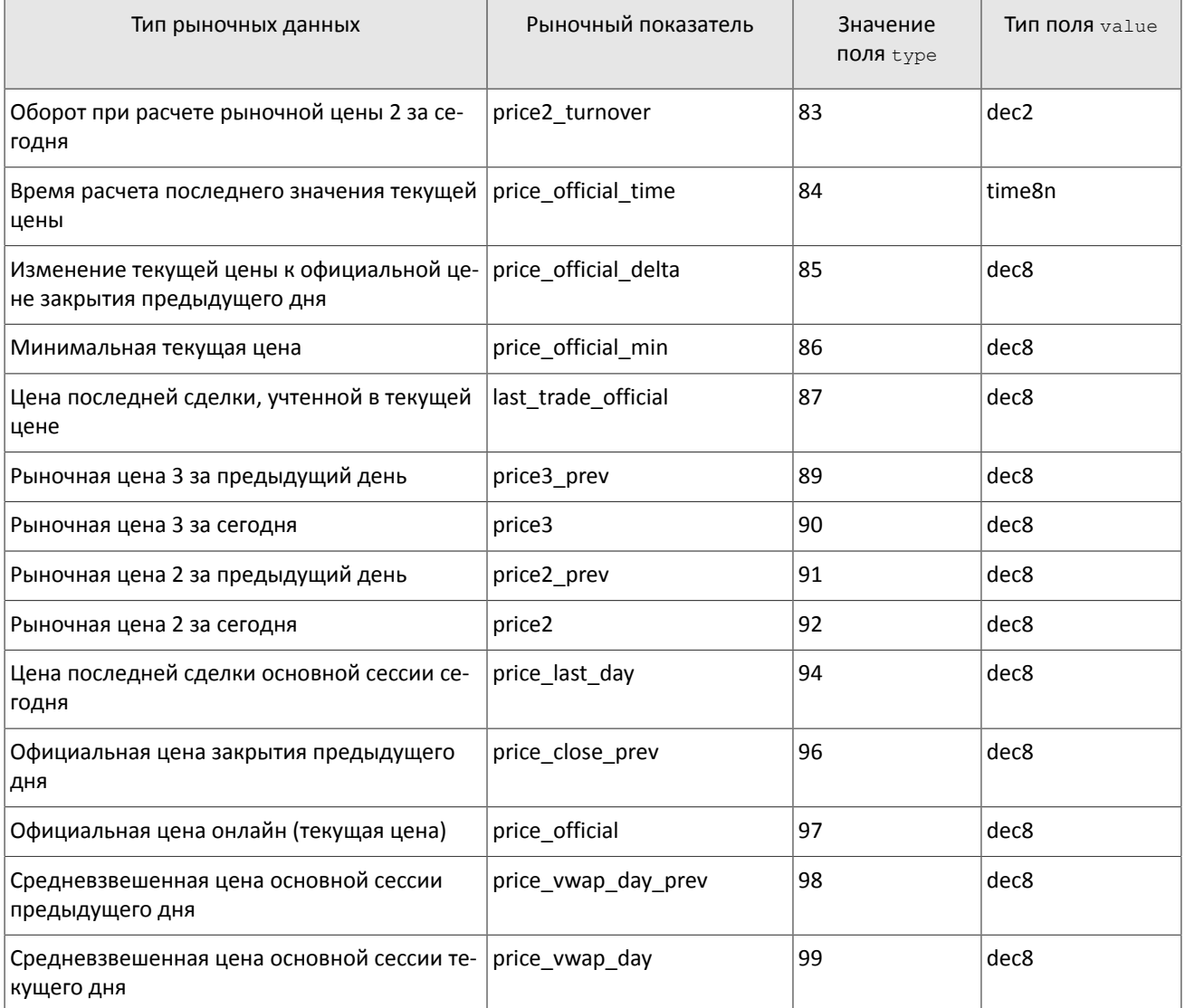

#### <span id="page-18-0"></span>Таблица 18. Формат сообщения CommonsUpdateOnline: msgid=1113, размер динамический, keys=instrument

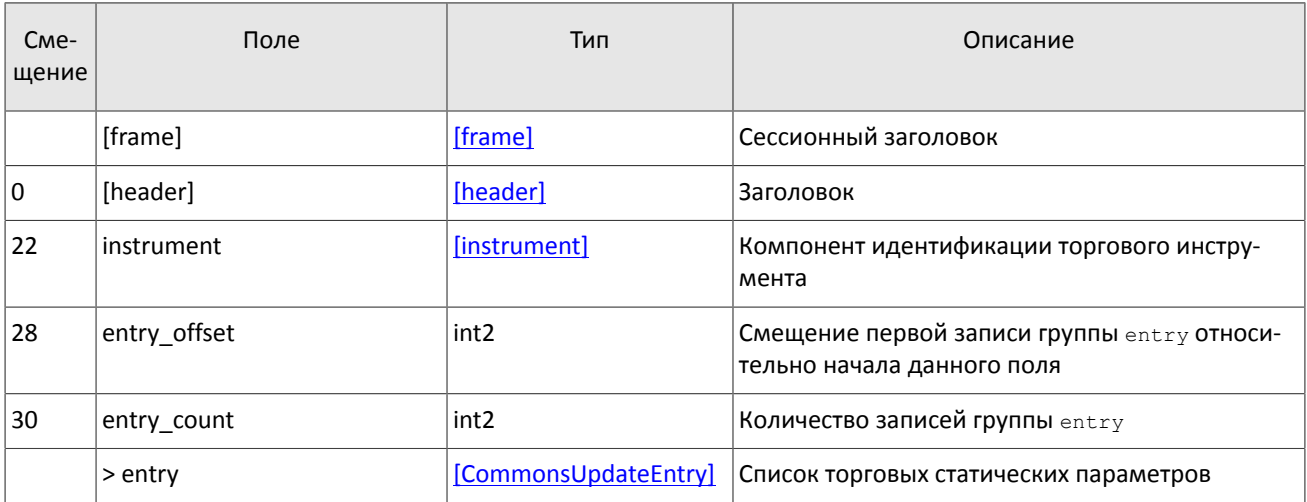

#### Сообщения в потоках

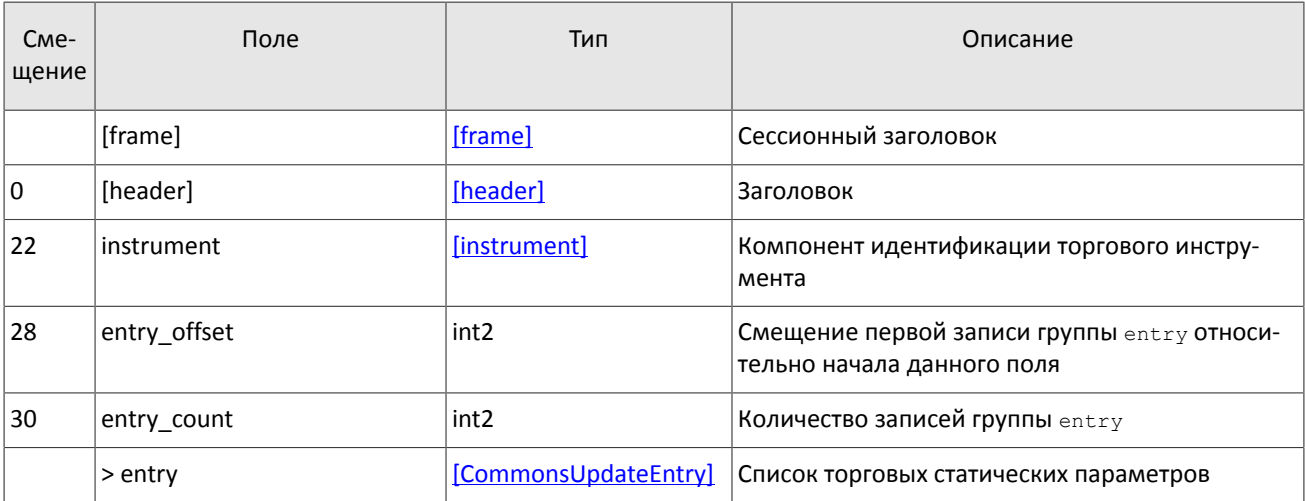

<span id="page-19-0"></span>Таблица 19. Формат сообщения CommonsUpdateSnapshot: msgid=1115, размер динамический, keys=instrument

#### <span id="page-19-1"></span>Таблица 20. Формат компонента CommonsUpdateEntry: размер=10 байт, keys=type

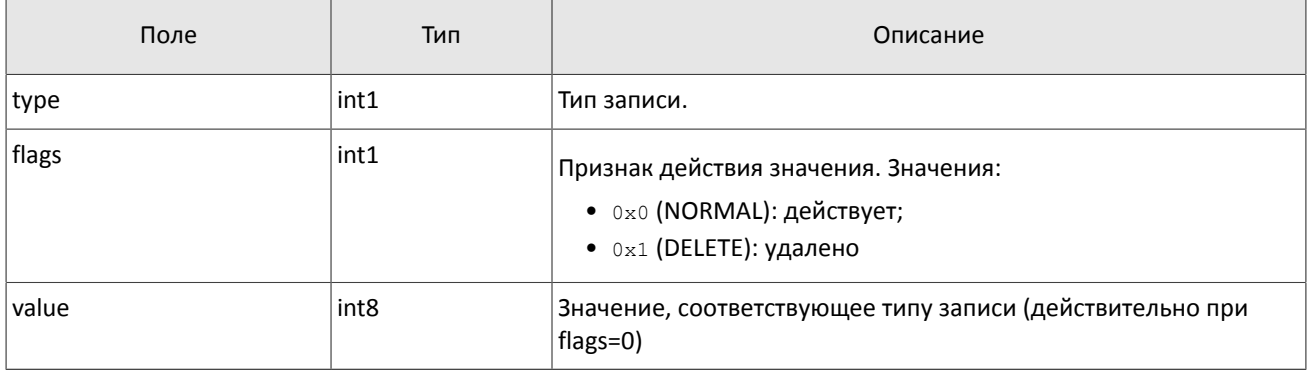

# <span id="page-20-0"></span>5. Спецификация протокола

## <span id="page-20-1"></span>5.1. Сессионный уровень

### <span id="page-20-2"></span>5.1.1. Инициализация сессии

Сессия устанавливается в рамках соединения между системой клиента и шлюзом торговой системы.

Для того чтобы инициировать сессию, клиент после подключения к шлюзу торговой системы отправляет сообщение Login, содержащее идентификатор логина login и пароль password. В ответ торговая система высылает сообщение Logon. При получении неверно сформированного сообщения Login или неправильного логина и пароля шлюз разрывает соединение.

Один логин может иметь только одну активную сессию бинарного протокола. При попытке инициализации второй сессии торговая система в ответ вышлет отклонение Reject.

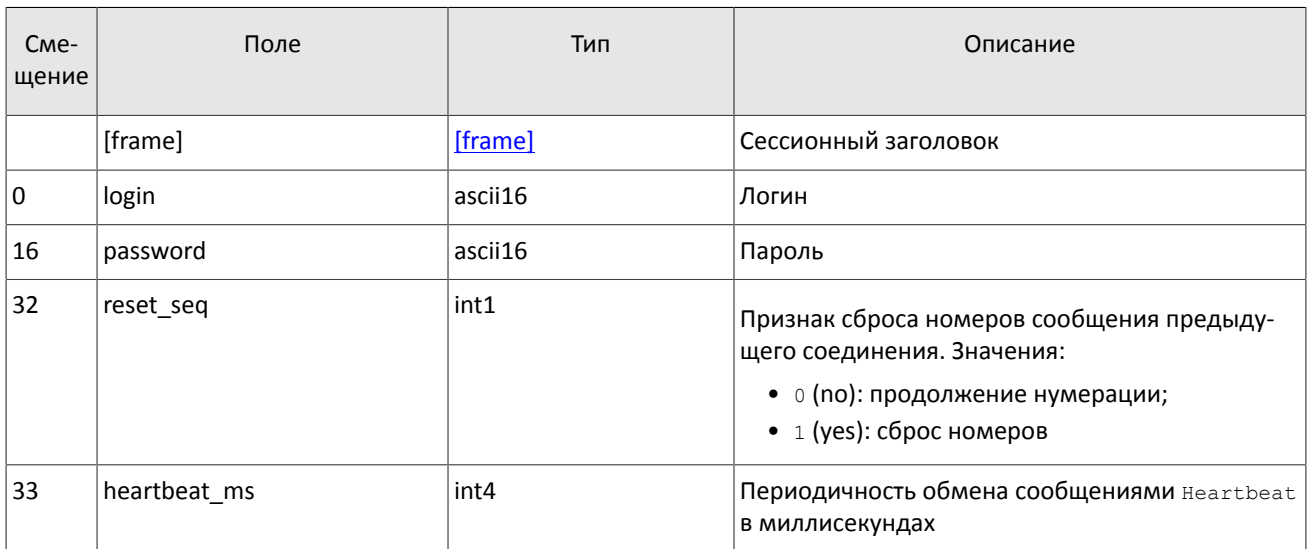

<span id="page-20-4"></span>Таблица 21. Формат сообщения Login: msgid=8001, size=37

#### <span id="page-20-5"></span>Таблица 22. Формат сообщения Logon: msgid=8101, size=24

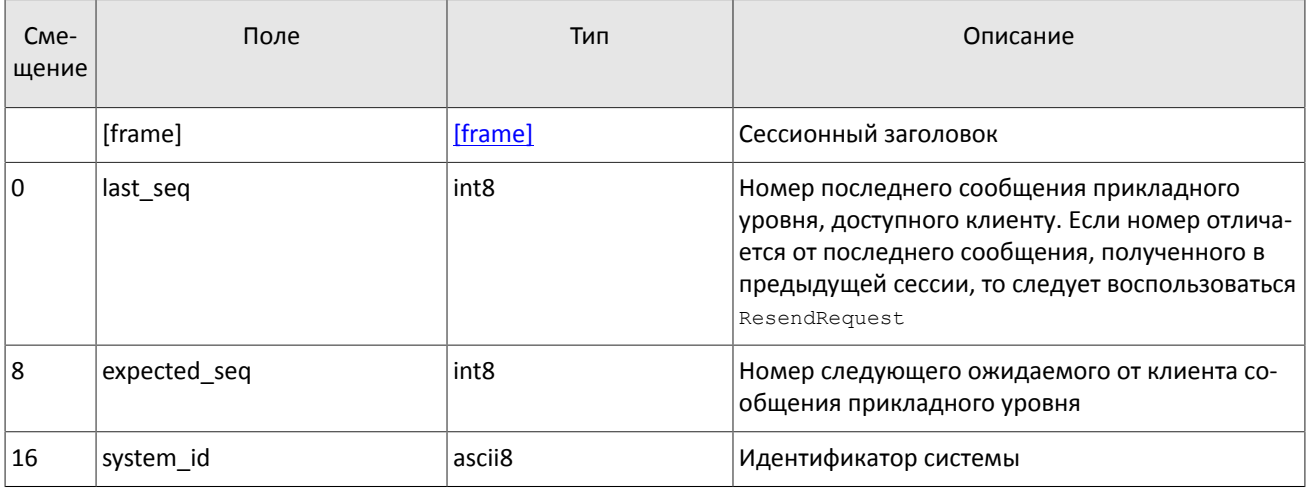

### <span id="page-20-3"></span>5.1.2. Поддержание сессии в активном состоянии

Для поддержания сессии в активном состоянии клиент и шлюз должны обмениваться сообщениями Heartbeat. Это сообщение должно быть отправлено стороной в случае, если она не передавала никаких сообщений (сессионного либо прикладного уровня) в течение интервала ожидания.

Интервал ожидания задается клиентом при инициализации сессии в поле heartbeat ms сообщения Login.

В случае отсутствия сообщений, в том числе сообщений Heartbeat, от клиента в течение установленного интервала ожидания система разрывает соединение. Клиенту рекомендуется такой же сценарий контроля состояния соединения.

<span id="page-21-4"></span>Таблица 23. Формат сообщения Heartbeat: msgid=8103, size=0

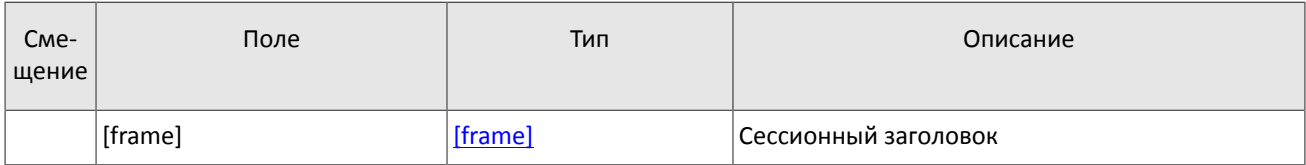

### <span id="page-21-0"></span>5.1.3. Ограничение частоты отправки сообщений

В системе действует ограничение частоты сообщений сессионного уровня, отправляемых клиентом. При превышении ограничения система принудительно завершает сессию.

### <span id="page-21-1"></span>5.1.4. Номера сообщений

Все сообщения прикладного уровня обладают номером, уникальным в течение торгового дня. Сообщения каждой стороны сессии (шлюза и клиента) последовательно нумеруются натуральными числами, начиная с единицы. Это позволяет, в частности, запрашивать и пересылать сообщения, потерянные при внезапном разрыве соединения.

Сообщениям сессионного уровня номер не присваивают: в поле seq указывается ноль.

Для поддержания последовательной нумерации сообщений, при инициализации сессии в сообщении  $\text{Logon}$  шлюз указывает номер последнего отправленного торгового сообщения в поле last seq и ожидаемый номер следующего торгового сообщения в поле expected seq.

При получении сообщения с номером, отличным от ожидаемого, шлюз разрывает соединение. После разрыва соединения клиенту следует вновь подключиться, предварительно обратившись к серверу входа, и восстановить номера сообщений согласно значениям, полученным в сообщении Logon от шлюза. Шлюз никогда не инициирует изменение ожидаемого значения номера в случае получения сообщения с номером, больше ожидаемого.

Торговая система поддерживает непрерывную нумерацию сообщений между торговыми сессиями, в том числе торговыми днями. Для принудительного сброса нумерации клиенту необходимо при инициализации сессии установить флаг reset seq=1 в сообщении Login.

### <span id="page-21-2"></span>5.1.5. Завершение сессии

Для штатного завершения сессии сторона отправляет сообщение Logout и ожидает разрыва соединения в подтверждение завершения сессии.

| C <sub>Me</sub> -<br>щение | Поле    | Тип     | Описание                               |
|----------------------------|---------|---------|----------------------------------------|
|                            | [frame] | [frame] | Сессионный заголовок                   |
| 0                          | login   | ascii16 | Логин, идентификатор клиентского шлюза |

<span id="page-21-5"></span>Таблица 24. Формат сообщения Logout: msgid=8002, size=16

### <span id="page-21-3"></span>5.1.6. Отклонение сообщения

Если клиентское сообщение неверно сформировано или содержит недопустимые значения какого-либо поля, система отклоняет такое сообщение и направляет клиенту уведомление Reject: в поле ref msgid указан тип сообщения, в ref seq - номер сообщения прикладного уровня или ноль для сессионного сообщения, в полях reason И message содержатся код причины отклонения и описание причины соответственно.

| C <sub>Me</sub> -<br>щение | Поле      | Тип              | Описание                                               |
|----------------------------|-----------|------------------|--------------------------------------------------------|
|                            | [frame]   | [frame]          | Сессионный заголовок                                   |
| 10                         | ref seq   | int <sub>8</sub> | Номер отклоняемого сообщения                           |
| 8                          | ref_msgid | int <sub>2</sub> | Тип отклоняемого сообщения                             |
| 10                         | reason    | int <sub>2</sub> | Код причины отклонения                                 |
| 12                         | message   | $char32+1$       | Параметры отклонения или текстовое описание<br>причины |

<span id="page-22-2"></span>Таблица 25. Формат сообщения Reject: msgid=8102, size=45

### <span id="page-22-0"></span>5.1.7. Разрыв соединения

Система разрывает соединение при получении сообщения

- с неизвестным типом сообщения msgid,
- с длиной size, не соответствующей указанному типу,
- с номером сообщения seq, отличным от ожидаемого.

### <span id="page-22-1"></span>5.1.8. Запрос данных

40

Для запроса данных клиенту следует отправить в шлюз торговой системы сообщение TopicRequest, указав идентификатор потока: topic и оставив поле clorder id незаполненным.

Диапазон запрашиваемых данных должен быть задан в полях topic seq и topic seqend одним из следующих способов:

- topic seq=n, topic seqend=m запрос сообщений с номерами от n до  $m$ .
- topic seq=0, topic seqend=n запрос сообщений, начиная с наименьшего доступного номера до *n*.

При отступлении от алгоритма обработки данных, приведенного в разделах, торговая система может отказывать в выполнении запросов и выдавать сообщения об ошибках.

Если торговая система может выполнить запрос, то клиент получит отчет о выполнении TopicReport, после которого следует ожидать сообщений с данными. По завершении передачи данных клиент также получит сообщение TopicReport.

Если запрос некорректен или не может быть выполнен, то клиент получит отчет об отклонении TopicReject.

Во избежание перегрузки сети дождитесь окончания получения сообщений по предыдущему запросу перед тем, как отправлять новый запрос.

<span id="page-22-3"></span>Таблица 26. Формат сообщения TopicRequest: msgid=301, size=101

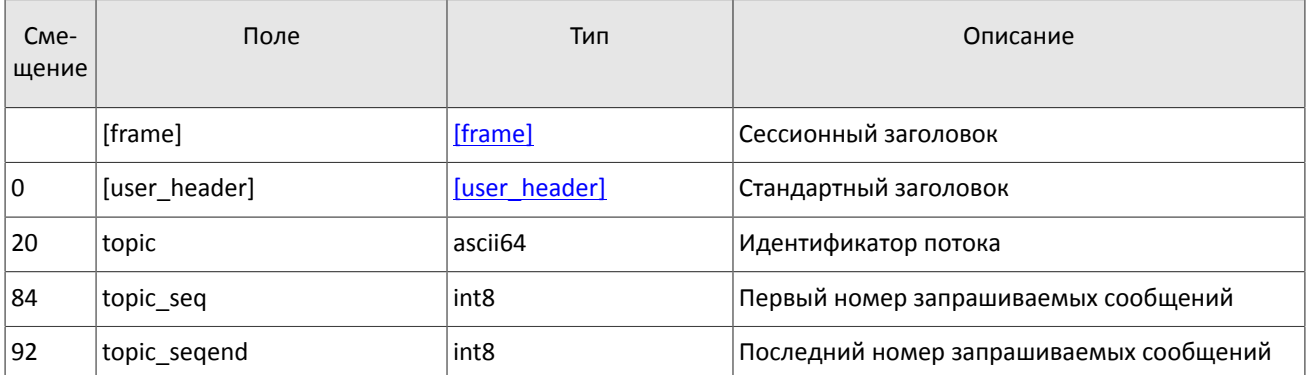

### <span id="page-23-0"></span>**5.1.9. Остановка обновлений**

Для остановки обновлений клиенту следует направить в шлюз торговой системы запрос TopicCancel, указав один или оба идентификатора потока: topic и topic id.

В случае успешной обработки запроса получение данных будет остановлено, и клиент получит отчет о выполнении [TopicReport](#page-23-4) со статусом status=2. После получения отчета TopicReport в течение еще некоторого времени могут приходить сообщения с данными.

Если запрос некорректен или не может быть выполнен, клиент получит отчет об отклонении [TopicReject](#page-24-0).

Дополнительную информацию о взаимодействии со шлюзом см. в разделе [2.2](#page-6-2).

<span id="page-23-3"></span>Таблица 27. Формат сообщения TopicCancel: msgid=302, size=88

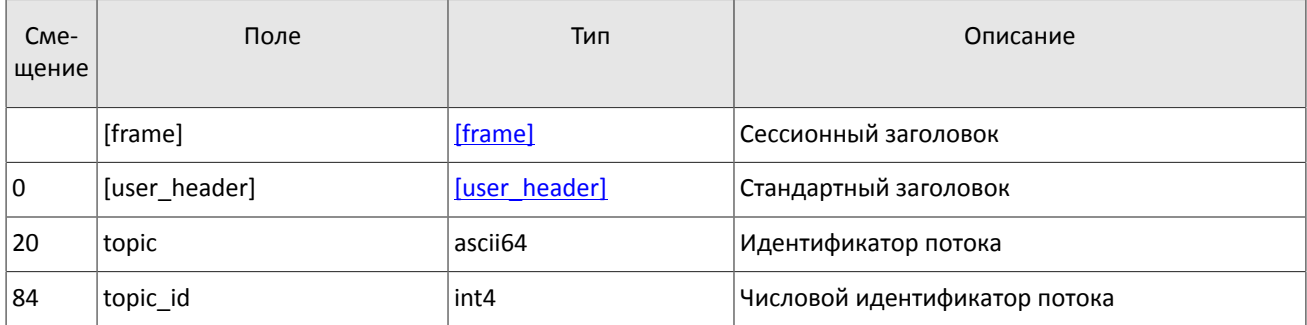

### <span id="page-23-1"></span>**5.1.10. Отчет о выполнении запроса**

Клиент получит отчет TopicReport в перечисленных ниже случаях:

- успешное выполнение запроса данных [TopicRequest](#page-22-3);
- завершение передачи среза данных.

Отчет включает в себя справочные поля topic\_lastseq и topic\_lastseqsent, содержащие номер последнего сообщения, сформированного в потоке, и номер последнего сообщения, переданного клиенту, соответственно.

<span id="page-23-4"></span>Таблица 28. Формат сообщения TopicReport: msgid=401, size=134

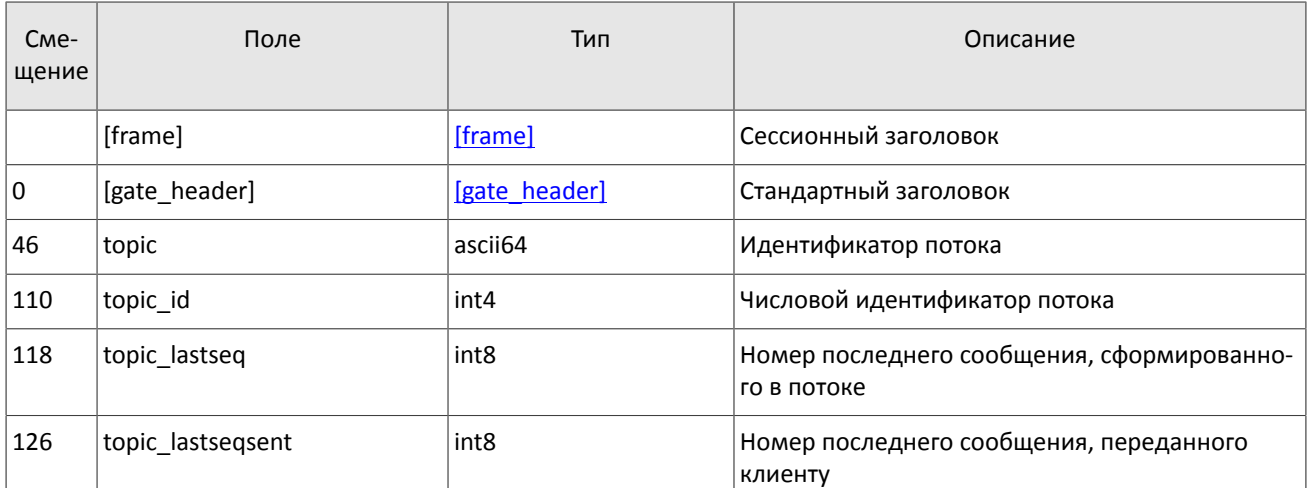

### <span id="page-23-2"></span>**5.1.11. Отчет об отклонении запроса**

Если запрос [TopicRequest](#page-22-3) некорректен или не может быть выполнен, то клиент получит отчет об отклонении TopicReject. Причина отклонения запроса указана в поле reason.

Отчет TopicReject включает в себя справочные поля topic\_lastseq и topic\_lastseqsent, содержащие номер последнего сообщения, сформированного в потоке, и номер последнего сообщения, переданного клиенту, соответственно.

В потоках с идентификаторами Trades и IQ (см. документ *Адреса для подключения*) в сообщениях TopicReject номер в поле topic\_firstseq совпадает с номером первого доступного сообщения.

#### <span id="page-24-0"></span>Таблица 29. Формат сообщения TopicReject: msgid=402, size=142

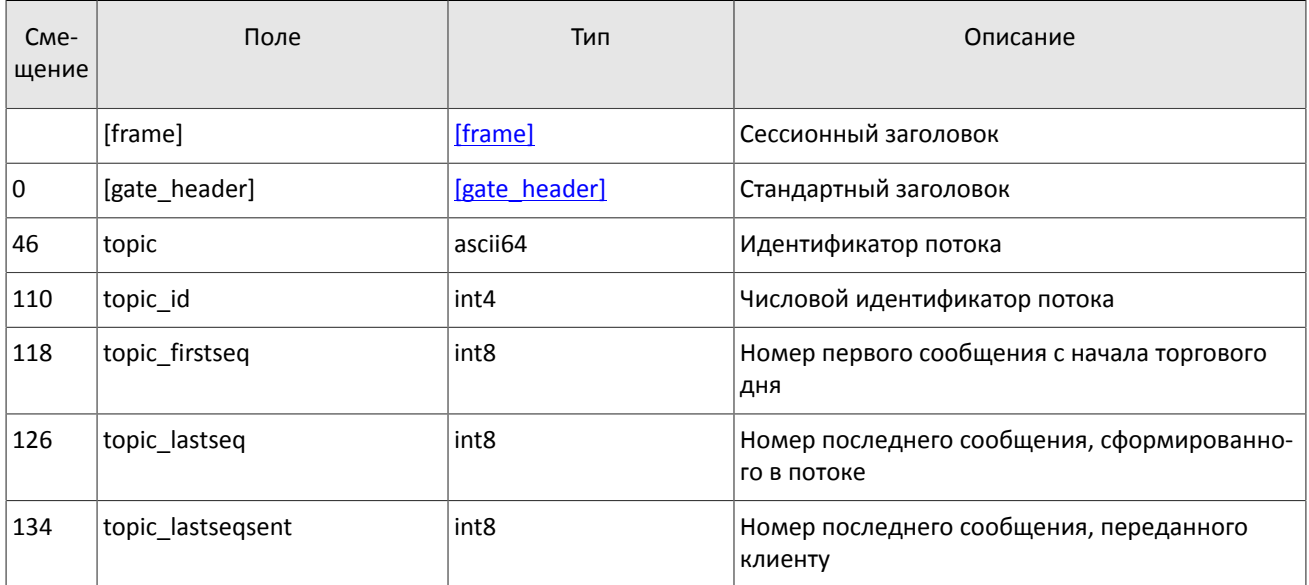

# <span id="page-25-0"></span>**Приложение A. Коды ошибок**

Таблица 30. Таблица с описанием кодов ошибок

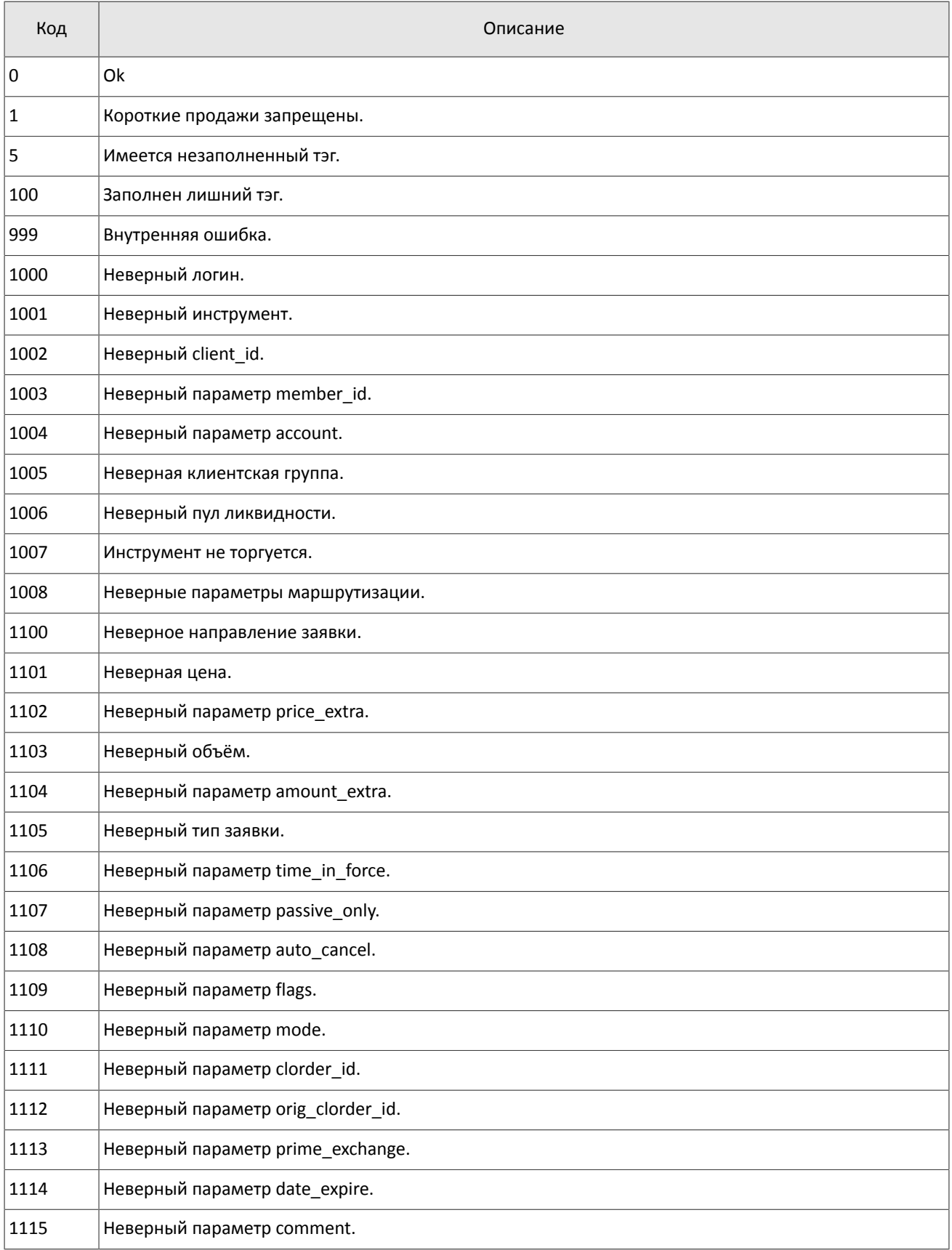

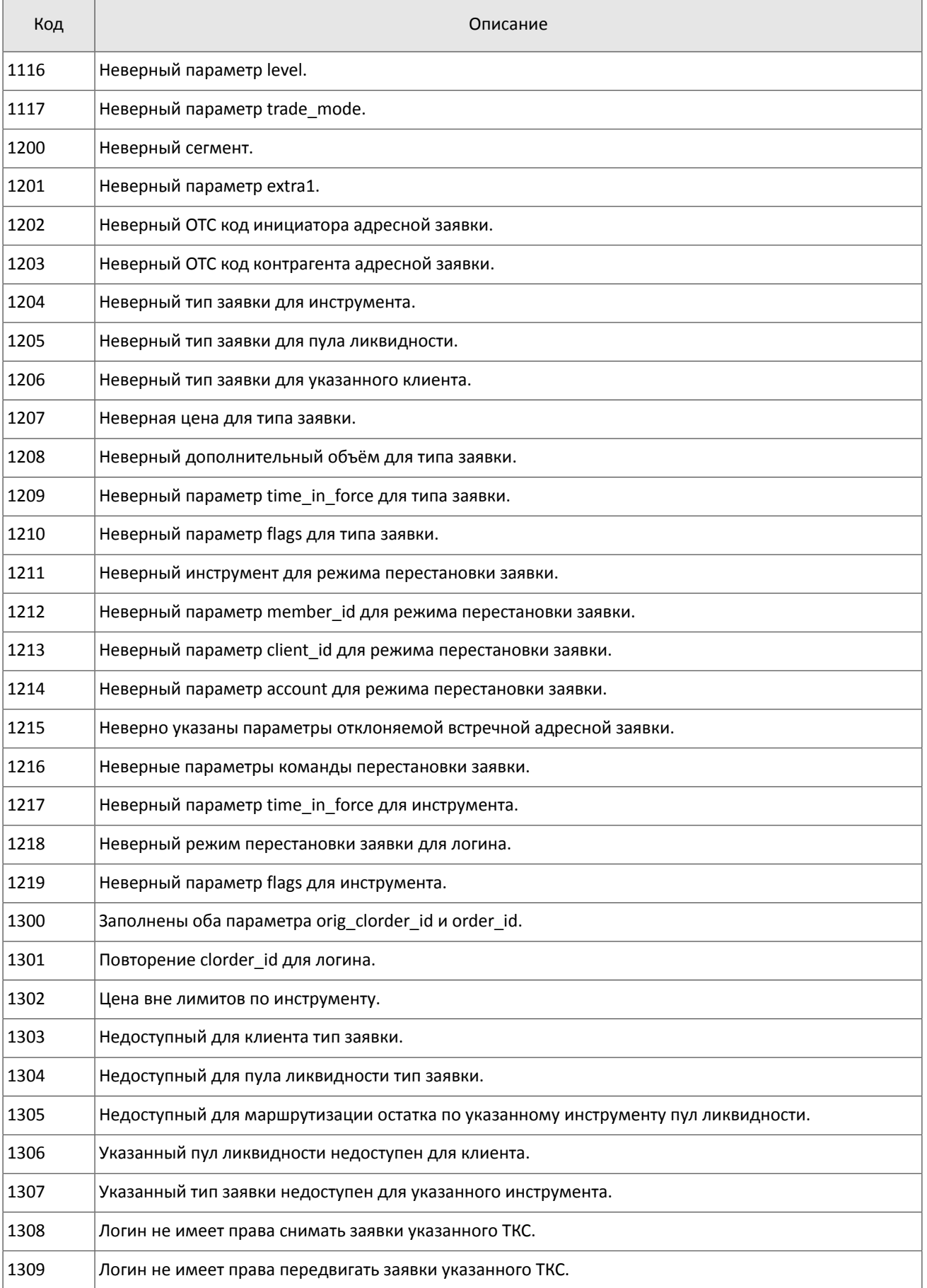

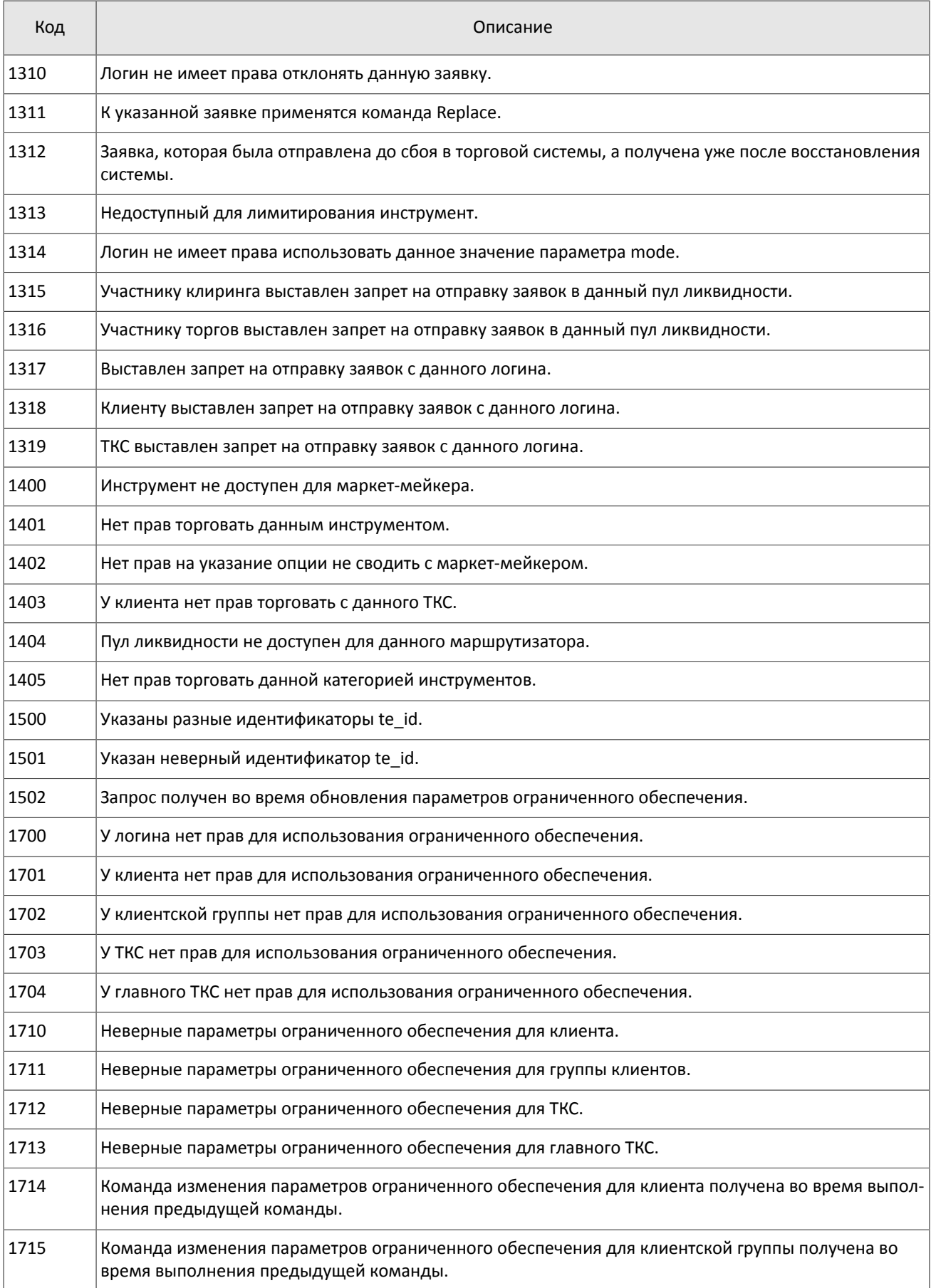

#### Коды ошибок

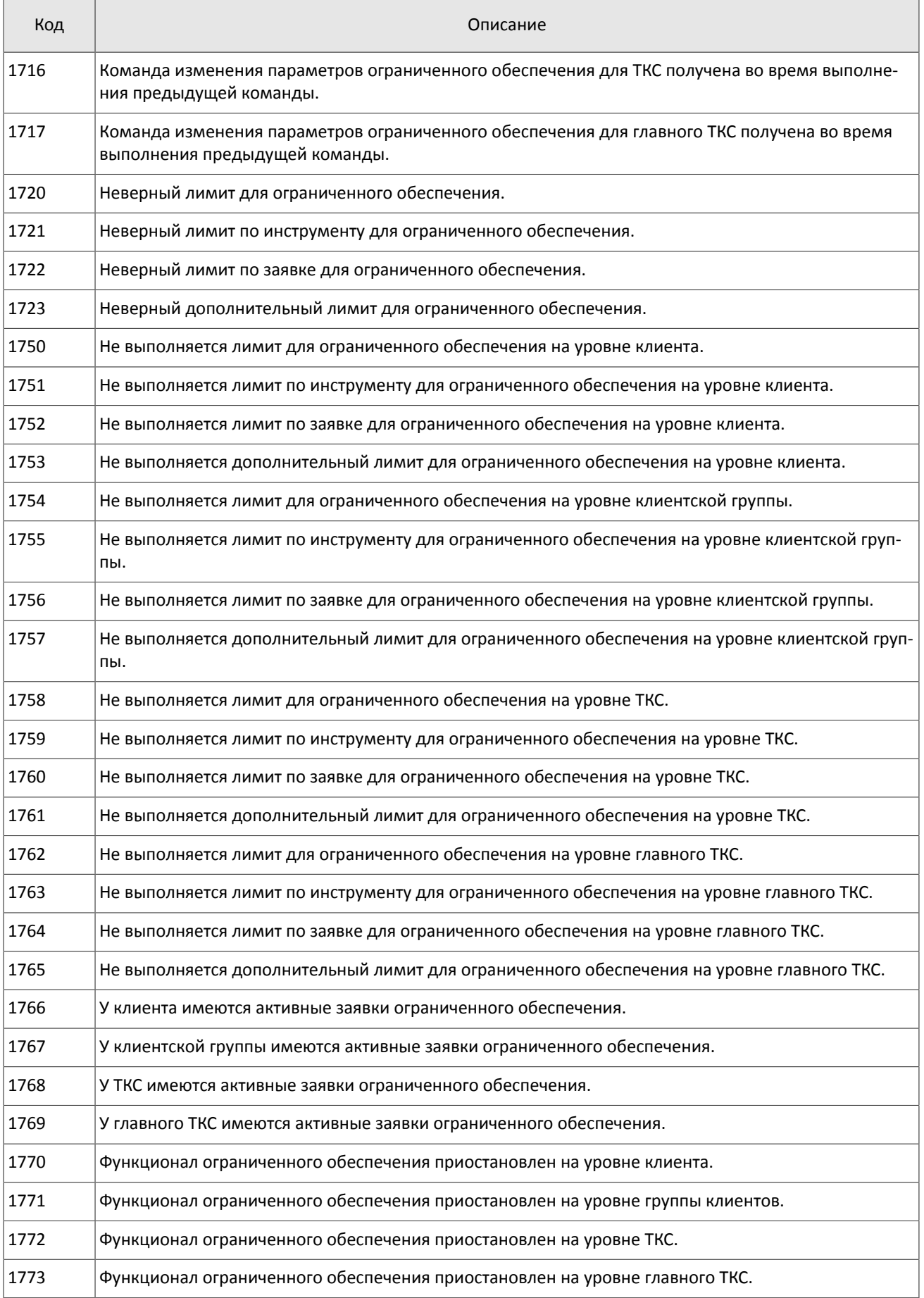

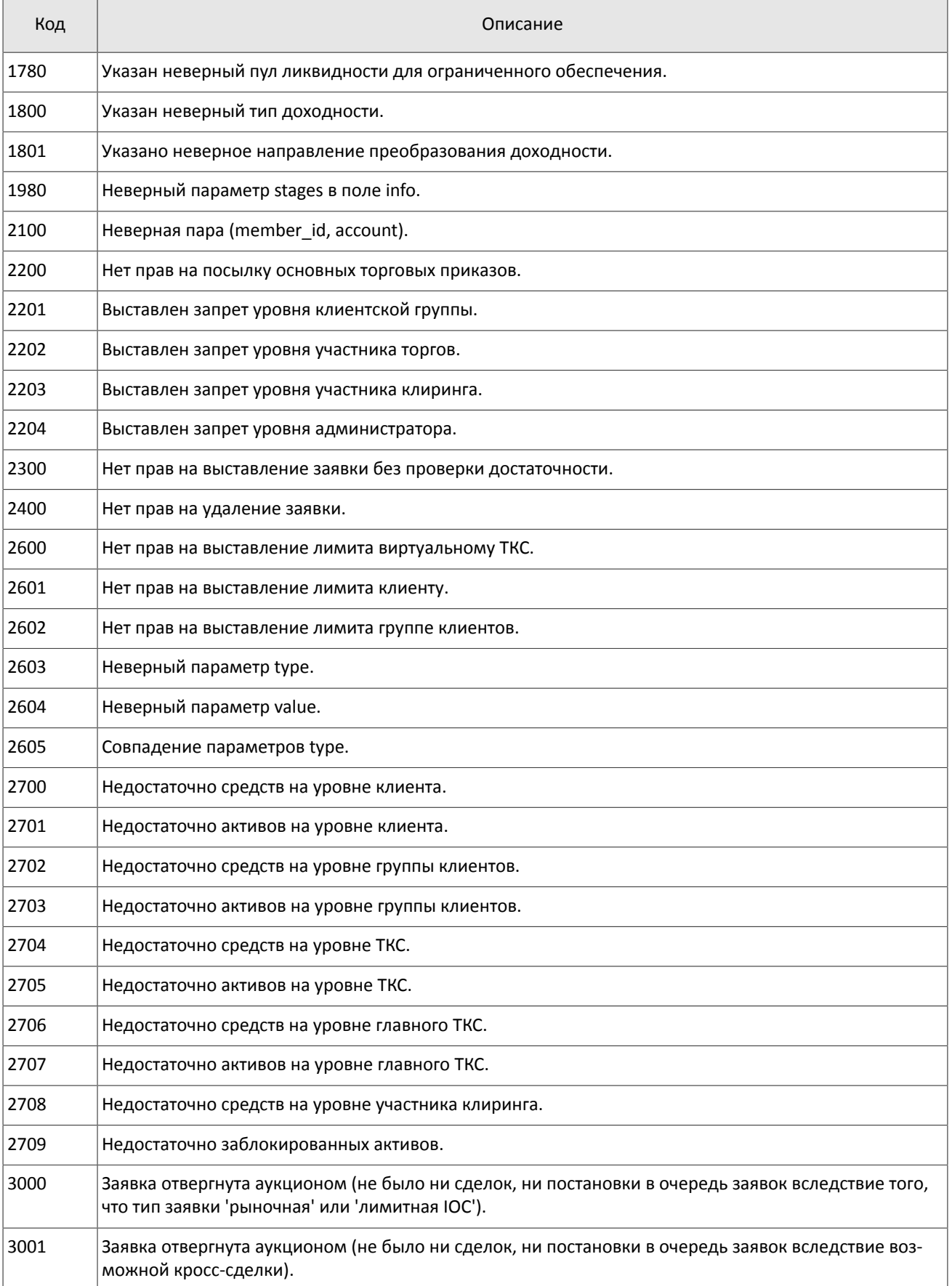

#### Коды ошибок

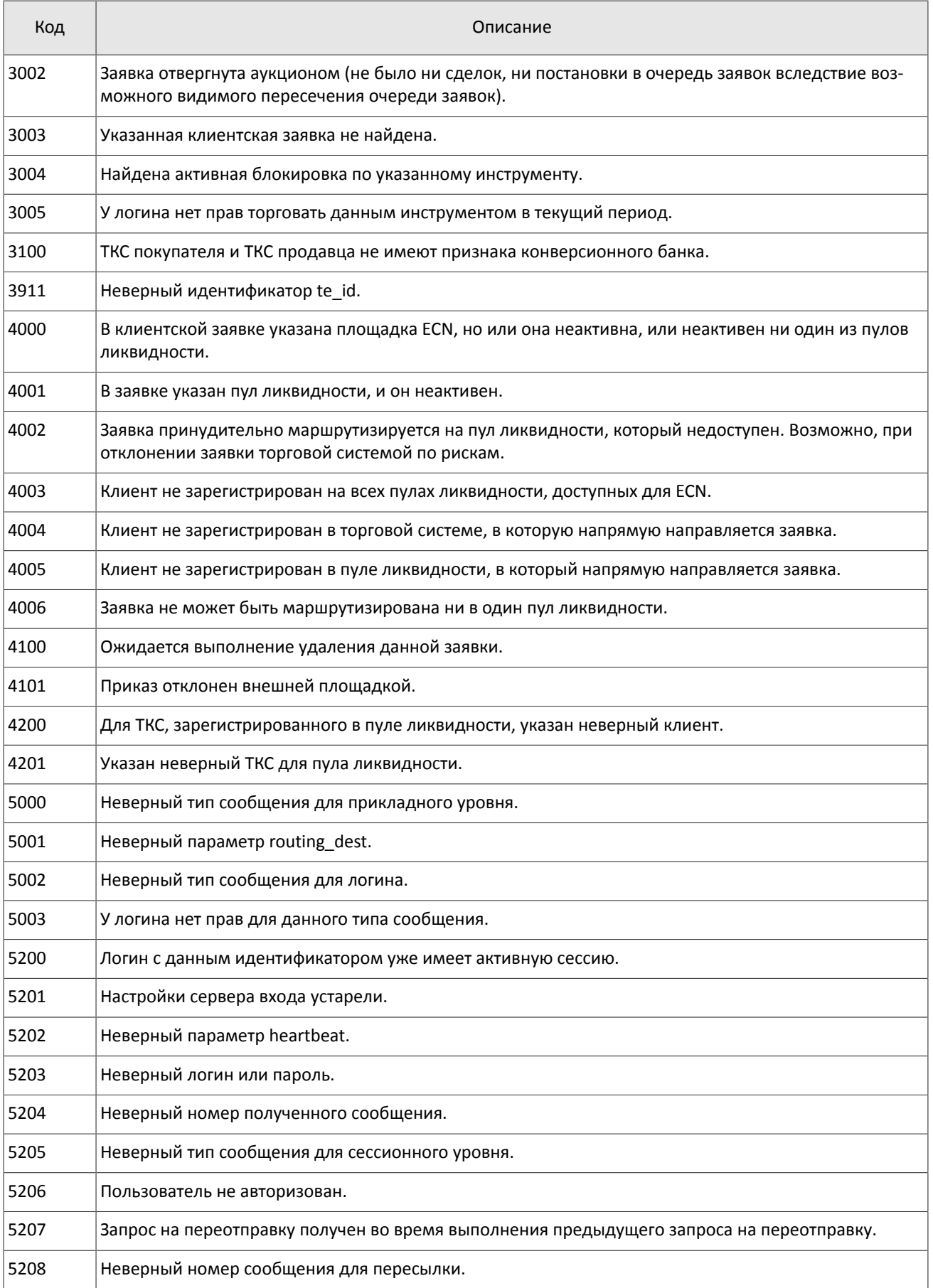

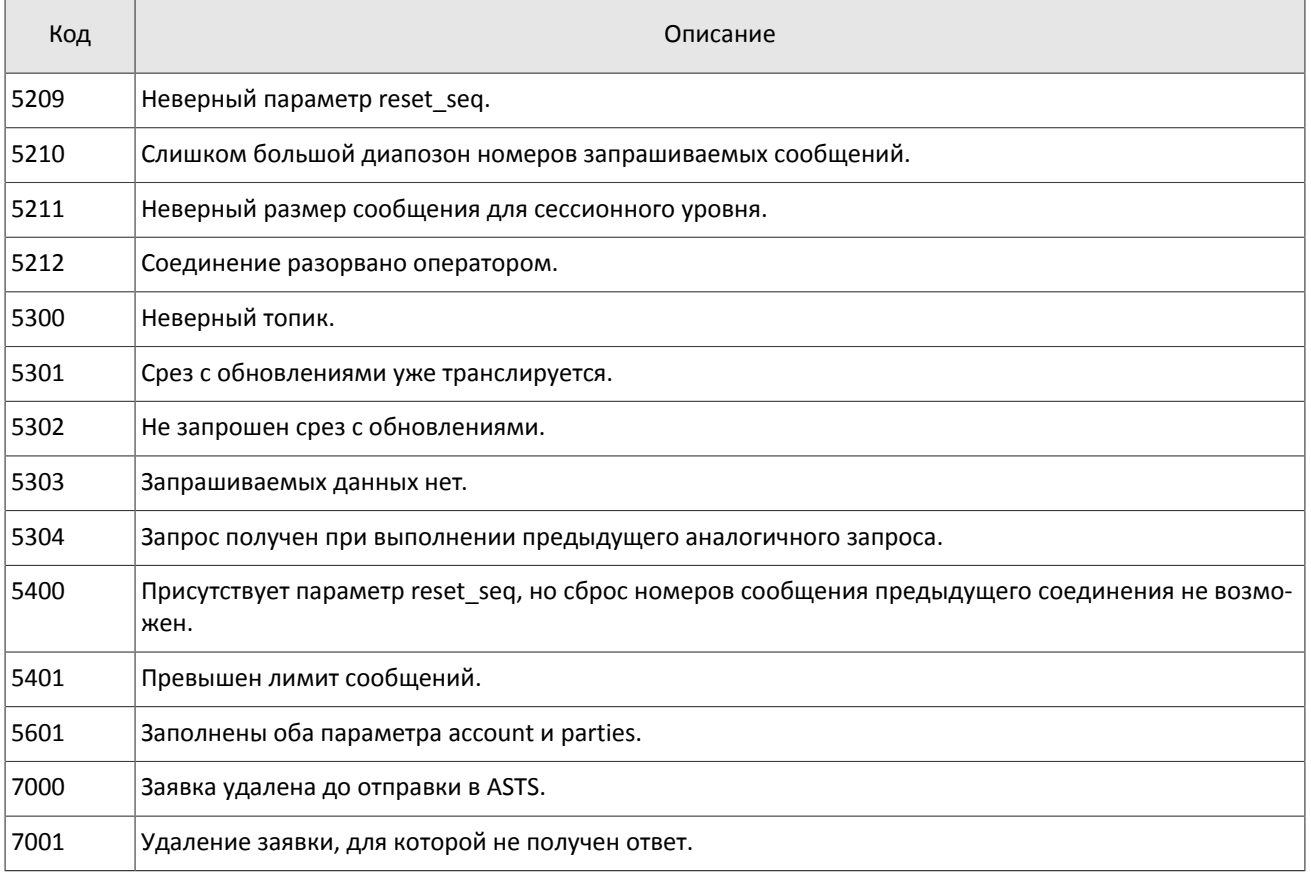

Также могут приходить ошибки в диапазоне —11000-11999. Это коды ошибок, которые вернула торговая система Московской биржи (ASTS). Чтобы получить номер ошибки торговой системы ASTS, нужно из внутреннего номера ошибки вычесть 11000. Описание таких ошибок клиент может узнать из документации к торговой системе ASTS.